### **EVALUACIÓN DE ALGORITMOS BASADOS EN LÓGICA DIFUSA PARA EL PROCESAMIENTO DE SEÑALES DE REGISTRO DE POZO ABIERTO**

**ANDRÉS GUILLERMO ANDRADE TRUJILLO JUAN MANUEL POLANCO TOLEDO** 

**UNIVERSIDAD SURCOLOMBIANA FACULTAD DE INGENIERÍA PROGRAMA DE INGENIERÍA ELECTRÓNICA Y PETRÓLEOS NEIVA – HUILA 2009** 

### **EVALUACIÓN DE ALGORITMOS BASADOS EN LÓGICA DIFUSA PARA EL PROCESAMIENTO DE SEÑALES DE REGISTRO DE POZO ABIERTO**

## **ANDRÉS GUILLERMO ANDRADE TRUJILLO JUAN MANUEL POLANCO TOLEDO**

**Trabajo de investigación presentado como requisito para aprobar proyecto de grado** 

> **Directores: CARLOS ALBERTO PEREZ Ingeniero Electrónico JORGE ARTURO CAMARGO Ingeniero Geólogo**

**UNIVERSIDAD SURCOLOMBIANA FACULTAD DE INGENIERÍA PROGRAMA DE INGENIERÍA ELECTRÓNICA Y PETRÓLEOS NEIVA – HUILA 2009** 

Nota de aceptación:

Firma del presidente del jurado

Firma del jurado

Firma del jurado

Neiva, 25 de noviembre de 2009

#### **RESUMEN**

Hoy en día es muy común el uso de técnicas computacionales inteligentes para la solución de problemas de caracterización, reconocimiento de patrones y toma de decisiones. Con la interpretación de perfiles se busca conocer las propiedades de la roca y fluidos para encontrar posibles zonas de hidrocarburos en las formaciones geológicas del subsuelo, mediante el uso de sistemas de información y conocimiento: Bases de datos, sistemas expertos…, donde la lógica difusa presenta un conjunto de herramientas que facilitan el alcance de sus objetivos.

En este documento se presenta la implementación y evaluación de algoritmos basados en lógica difusa aplicados al sistema de información y conocimiento de perfiles de pozos, para llevar a cabo la caracterización e identificación de zonas de interés (zonas que contienen hidrocarburos), procesando datos de perfiles de pozo abierto. El producto final es un archivo .EXE ejecutable desarrollado en el entorno de Matlab®, donde se cargan los datos de perfiles de Rayos Gamma, Porosidad, Resistividad y Potencial espontáneo, y con base en el valor de los anteriores parámetros, se obtienen las zonas de interés de cada pozo.

#### **ABSTRACT**

Today it is very common to use of intelligent computational techniques to solve problems of characterization, pattern recognition and decision making. Log interpretation is used to discover rock and fluid properties in order to find possible hydrocarbon zones in underground geological formations, using information and knowledge systems: Database, expert systems ... where fuzzy logic offers many tools to achieve its goals.

This document focuses on the implementation and evaluation of algorithms based on fuzzy logic applied to information and knowledge systems of well profiling to conduct the characterization and identification zones of interest (hydrocarbon zones) and processing open hole log data. The final product is an .EXE file, executable, developed in a Matlab® environment. The profile values of gamma ray, porosity, resistivity and spontaneous potential must be loaded and the program obtains the zones of interest of each open hole, based on the values of the named parameters.

## **CONTENIDO**

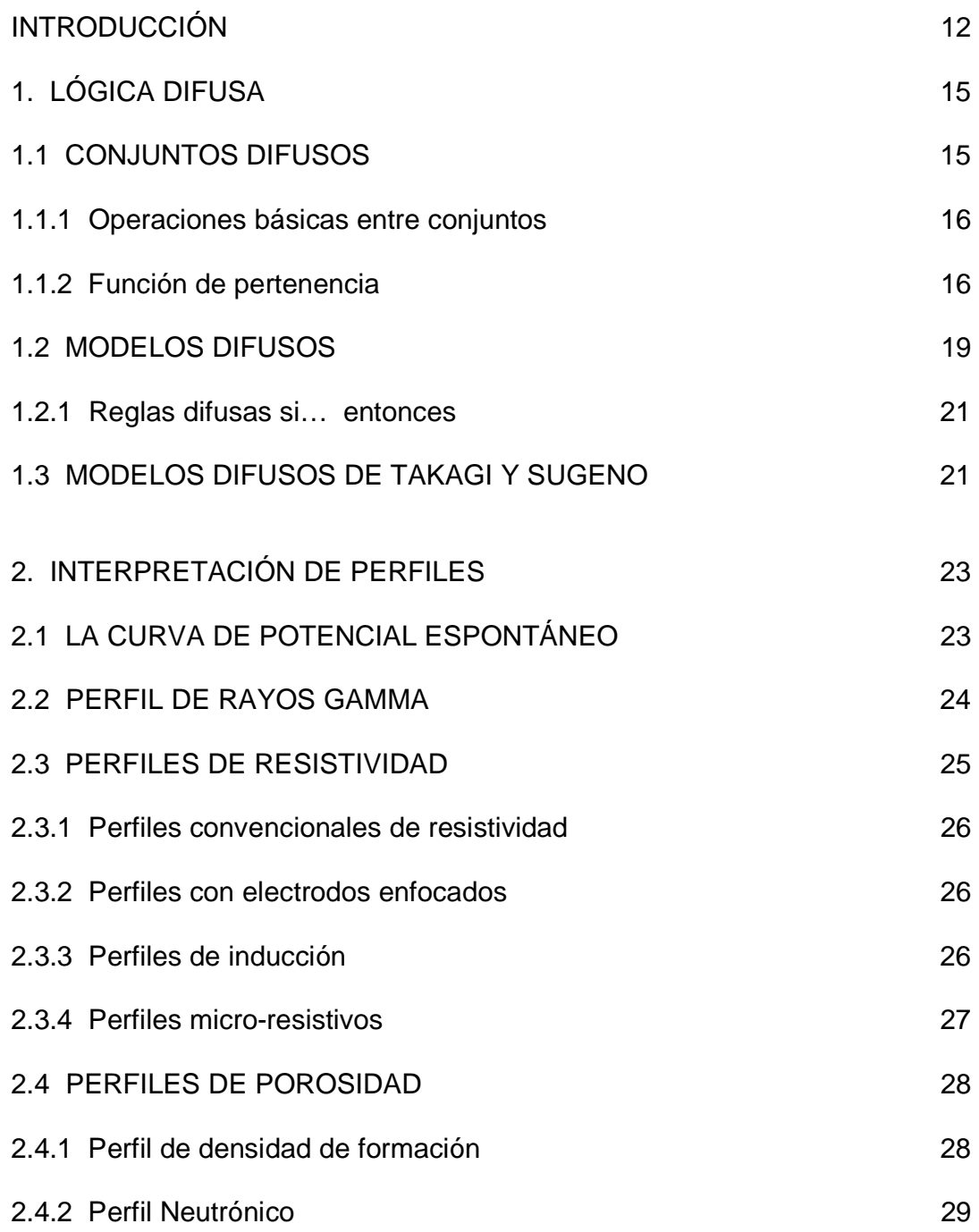

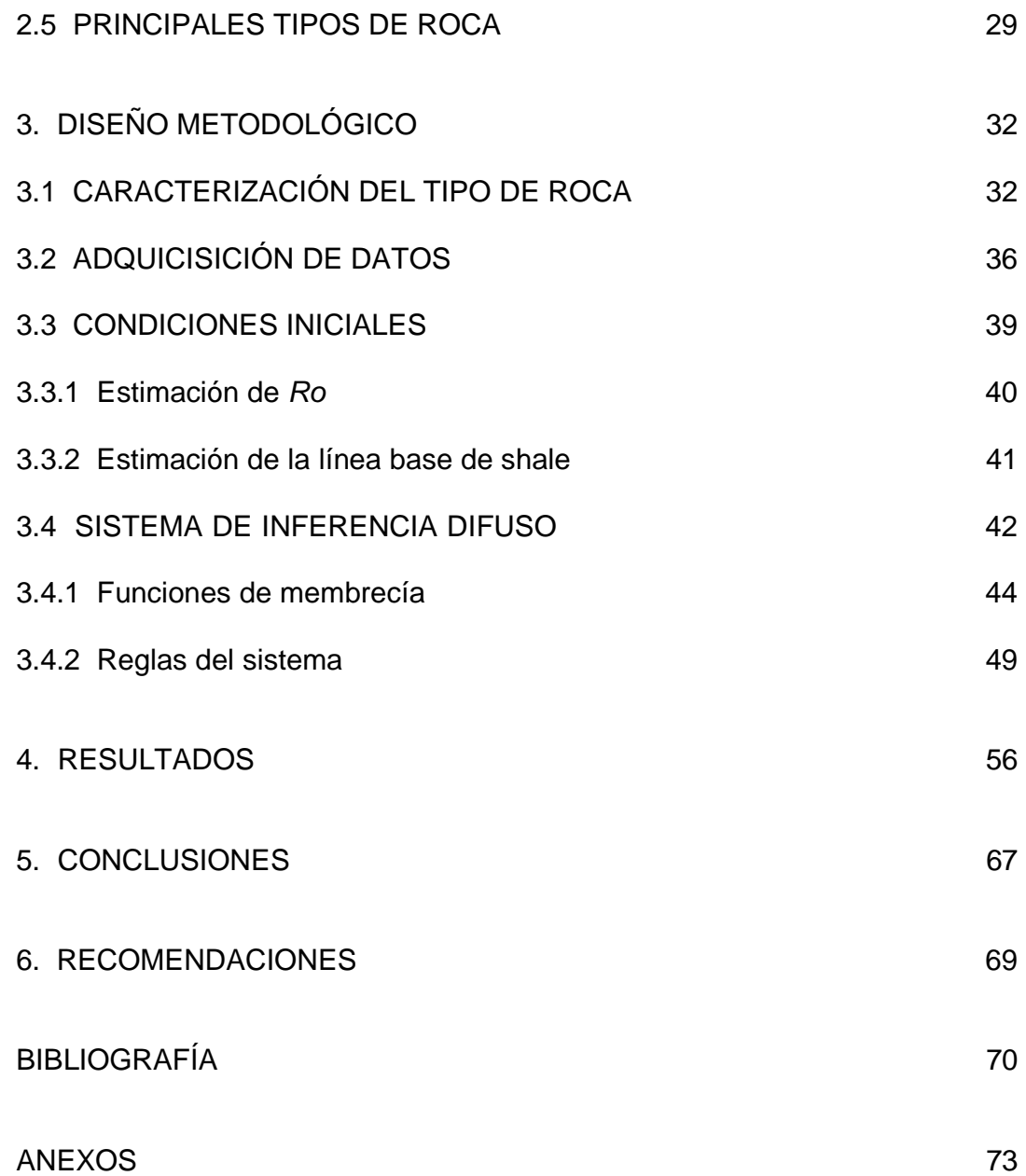

## **LISTA DE FIGURAS**

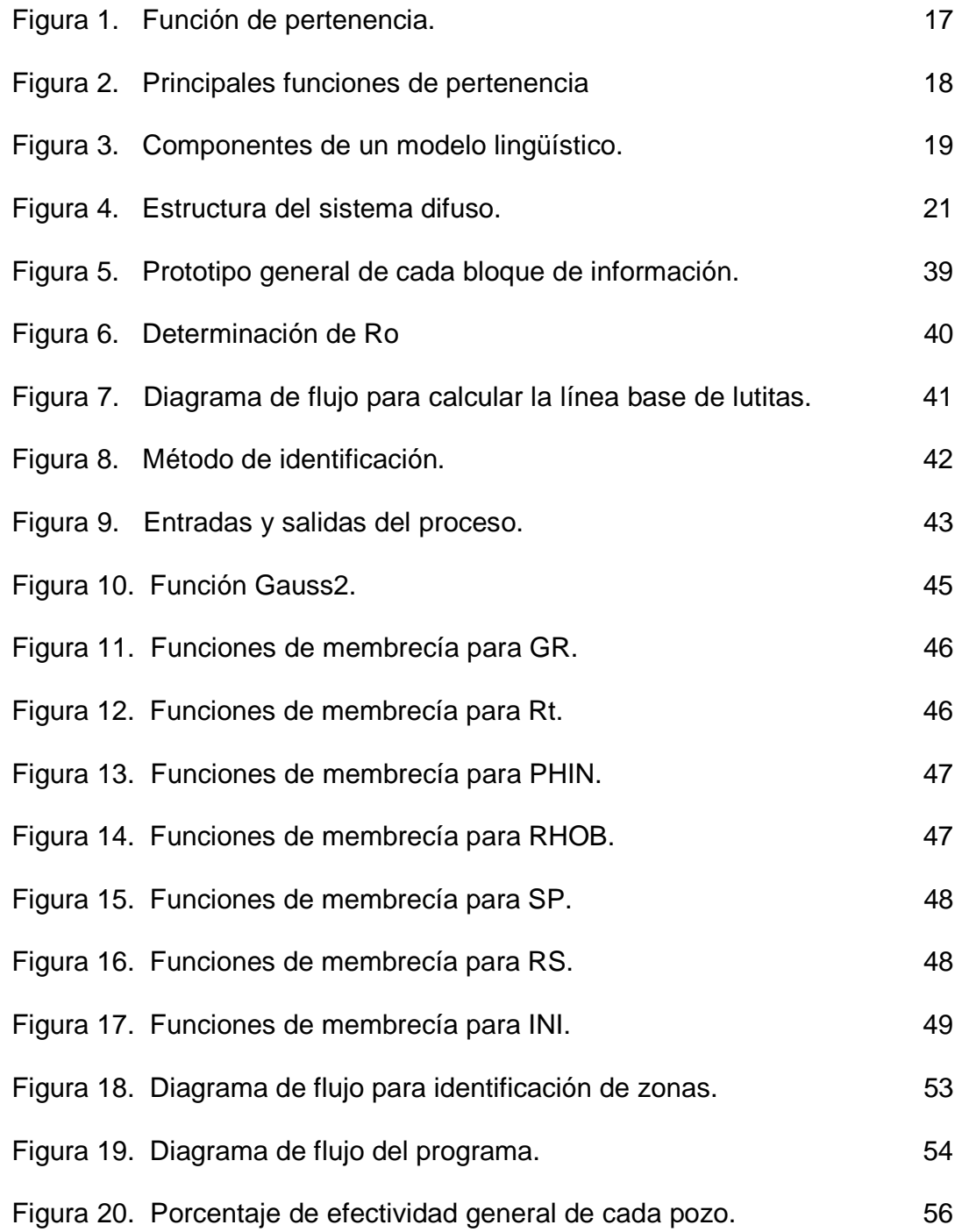

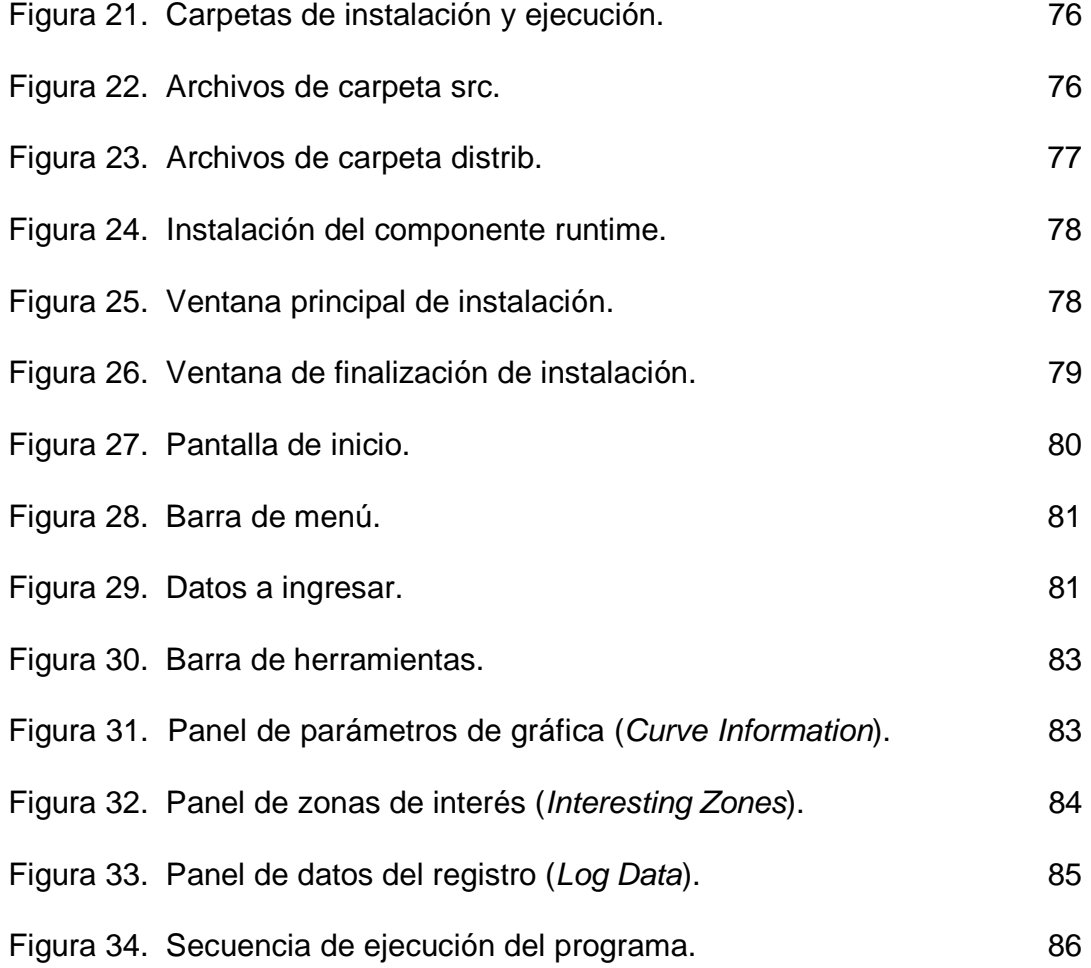

## **LISTA DE TABLAS**

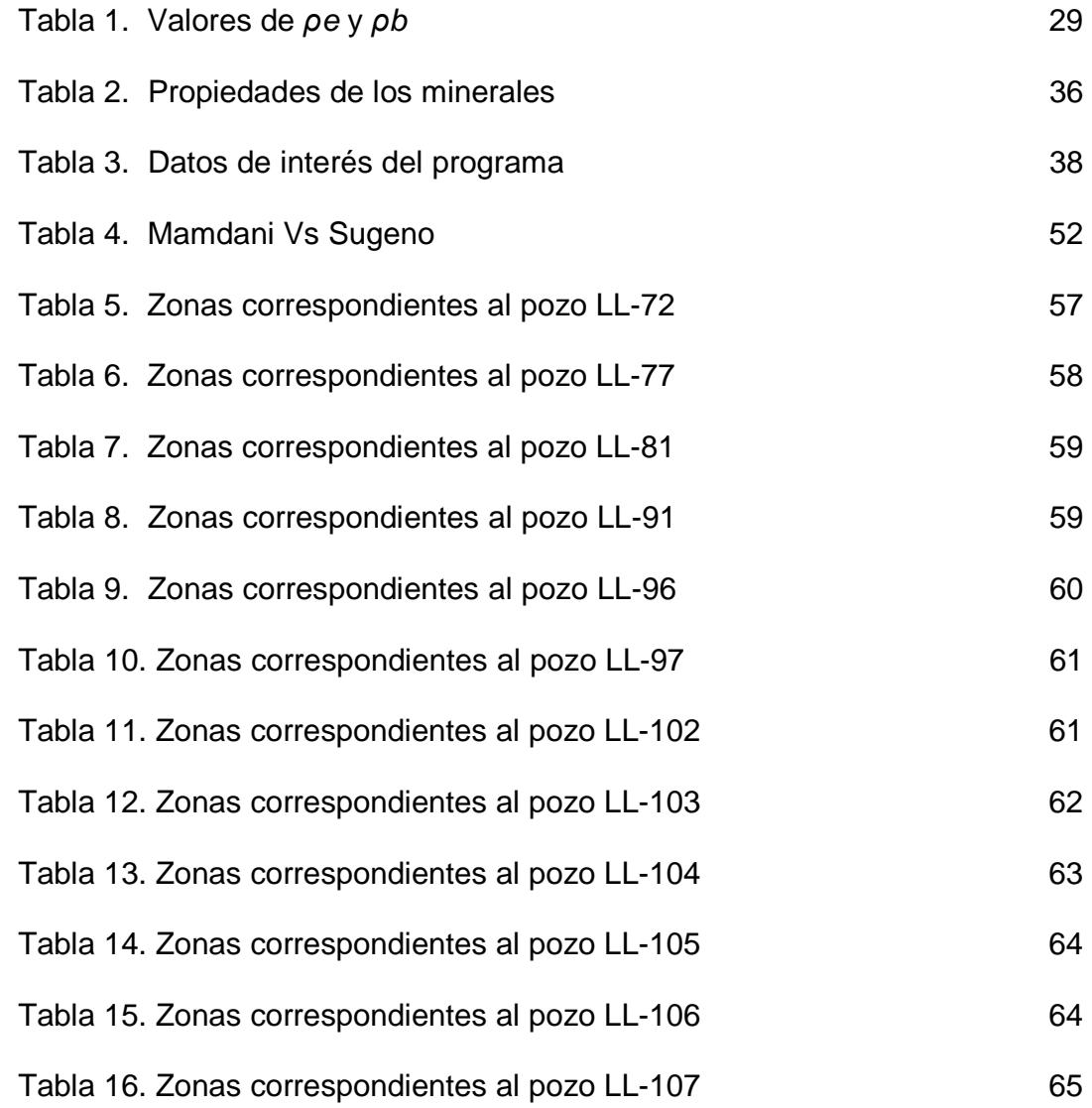

# **LISTA DE ANEXOS**

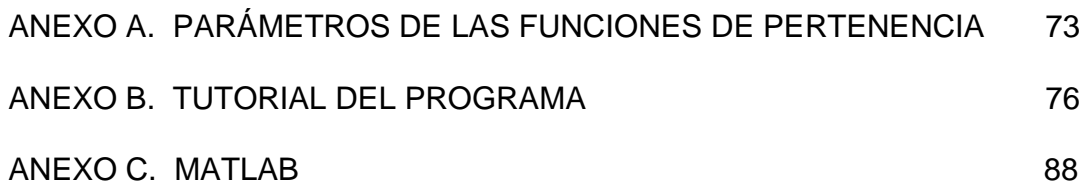

#### **INTRODUCCIÓN**

Con base en la información obtenida a través de perfiles de pozo se conocen diferentes tipos de propiedades petrofísicas que caracterizan los yacimientos de hidrocarburos.

Los métodos de interpretación de perfiles vienen siendo aplicados desde mediados del siglo XX, comenzando con modelos simples como: ecuaciones, cartas y nomogramas, hasta la introducción de técnicas computacionales en el proceso de interpretación, incrementando el número de medidas y efectividad en los perfiles de cada pozo. Inicialmente eran modelos simples con procesos manuales donde los objetivos eran determinar porosidad, saturación de agua y permeabilidad; objetivos que hoy en día no han cambiado; han cambiado las metodologías y técnicas para llegar a ellos, sumando a su vez nuevos objetivos.

Posteriormente se introdujeron programas de superposición de curvas y algunos con métodos secuenciales y determinísticos, estimando el volumen de lutita, pasando por el modelamiento matemático al proceso de interpretación, donde cada medida respondía a una ecuación. En los siguientes años se empezó a utilizar métodos computacionales que realizaban de forma sistematizada las tareas realizadas de forma manual en los años anteriores, pero para su interpretación, los registros necesitaban ser editados y establecer manualmente un conjunto de condiciones iniciales. Ya a finales del siglo se introdujeron nuevas técnicas computacionales como las redes neuronales artificiales que se entrenan con resultados de pozos ya conocidos dentro de un mismo campo para conocer posteriormente los resultados en los otros pozos del campo o con características similares.

Muchos intérpretes hacen caso omiso de programas para encontrar soluciones, recurriendo a su experiencia y refinando técnicas para llevar a cabo una buena toma de decisiones a la hora de establecer zonas de interés. Últimamente las grandes empresas están introduciendo sistemas de decisión en tiempo real que permiten determinar cada una de las propiedades y parámetros necesarios automáticamente.

Como vemos los desafíos de la industria del petróleo en el descubrimiento de petróleo son cada vez más grandes, exigiendo el desarrollo de nuevas tecnologías. Como consecuencia, los problemas enfrentados por la industria del petróleo se hacen cada vez más complejos y difíciles de solucionar con técnicas convencionales. En este sentido el uso de técnicas computacionales inteligentes (lógica difusa y las máquinas de soporte vectorial) en los sistemas de decisión en tiempo real están y seguirán contribuyendo de manera significativa a la solución de dicho problema. Por eso es importante la búsqueda de métodos óptimos y automatizados que contribuyan a encontrar mejores resultados de manera eficiente en el menor tiempo posible, permitiendo por medio de los parámetros físicos relacionados con las propiedades geológicas y petrofísicas de los reservorios (a partir de datos de perfiles de porosidad, resistividad, rayos gama y potencial espontáneo) conocer la estructura geológica de estratos, adecuada para que puedan existir yacimientos de hidrocarburos de interés comercial.

En la búsqueda de soluciones para afrontar estos desafíos, aparece la lógica difusa como una opción importante con gran posicionamiento en proyectos de investigación en esta área, especialmente en las grandes empresas prestadoras de servicios petroleros y operadoras, para llevar a cabo la caracterización, identificación y clasificación de zonas de interés, dado el buen resultado que esta técnica ha tenido en sistemas análogos de información y conocimiento, así como en áreas de tratamiento de datos, señales y toma de decisiones.

Estos antecedentes sustentan la importancia en el uso de técnicas computacionales como la lógica difusa, destacando el sentido de la investigación interdisciplinar que contribuye a la búsqueda de mejores soluciones, y por ello constituye el eje entorno al cuál se ha modelado el tratamiento teórico y empírico contenido en este proyecto.

En este caso se pretende presentar cómo el uso de la información lingüística en sistemas de información y conocimiento, procesamiento de datos y toma de decisiones, es de utilidad para mejorar y agilizar los procesos de identificación y clasificación, que reconocen zonas de interés a través de registros de pozo abierto. Esta información lingüística es tratada en este proyecto con la implementación de un programa de algoritmos basados en lógica difusa.

El alcance de la presente investigación se limita a un estudio todavía exploratorio, con una muestra muy reducida dada la confidencialidad de la información objeto de nuestro estudio (los perfiles de pozo abierto) y la ausencia de información geológica complementaria usada como base para identificar y clasificar zonas de interés.

El presente estudio está constituido de las siguientes partes:

**Lógica Difusa:** En esta parte del trabajo se compendia el marco teórico recogiendo la revisión de la literatura relacionada con la lógica difusa.

**Interpretación de perfiles**: Consiste de una construcción discursiva y crítica de la bibliografía consultada acerca del tema, con consideraciones propias para establecer respuestas comunes de los perfiles frente a distintos tipos de roca.

**Diseño Metodológico:** En esta parte del trabajo se presenta la descripción y fundamentación de la forma como se abordó la investigación y la elaboración del programa de interpretación de perfiles.

**Resultados:** Se presenta el análisis de los hallazgos más importantes del trabajo de investigación.

### **Conclusiones y Recomendaciones**

**Bibliografía** 

**Anexos** 

# **1. LÓGICA DIFUSA**

Zadeh (1965) define la lógica difusa como un súper conjunto de la lógica convencional (Booleana) que ha sido extendida para manejar el concepto de verdad parcial, valores de verdad entre "completamente verdadero" y "completamente falso". En palabras de Zadeh (1992), las características más notables de la Lógica difusa son:

- En lógica difusa (LD) todo es cuestión de grado.
- El razonamiento exacto es un caso limite del razonamiento aproximado.
- En LD el conocimiento se interpreta como una colección de restricciones elásticas (difusas) sobre un conjunto de variables.
- En LD la inferencia puede verse como la propagación de un conjunto de restricciones elásticas.
- Sistema Difuso (SD): resultado de la "fusificación" de un sistema convencional
- Los sistemas difusos operan con conjuntos difusos en lugar de números.
- En esencia la representación de la información en sistemas difusos imita el mecanismo de razonamiento aproximado que realiza la mente humana.

## **1.1 CONJUNTOS DIFUSOS**

La idea de Zadeh (1965) es hacer que el rango de valores de pertenencia de un elemento a un conjunto pueda variar en el intervalo [0,1] en lugar de limitarse a uno de los valores del par {0,1} (o lo que es lo mismo Falso ó Verdadero).

Algunas Definiciones:

Sea X un conjunto no vacío de objetos que consideraremos como Referencial o Universo de discurso,

Definición: Un conjunto difuso A sobre X es un conjunto de pares de valores  $\{(x,r), x \in X, r \in [0,1]\}.$ 

Cada elemento  $x \in X$  tiene asociado su grado de pertenencia a A. Por extensión de la idea clásica de función característica se suele asociar cada conjunto difuso A con una Función de Pertenencia que enlaza o empareja los elementos de X con elementos del intervalo [0,1]:

Un conjunto difuso se caracteriza por una función *µ*A : X [0, 1] tal que *µ*A(x) se interpreta como el grado de pertenencia a A de cada  $x \in X$ . Normalmente se escribe se escribe A(x) en lugar de *µ*A(x) o lo que es lo mismo:  $A = \{ A(x)/x, x \in X \}.$ 

Los valores de pertenencia varían entre 0 (no pertenece en absoluto) y 1 (pertenencia total).

Los conjuntos clásicos son un caso particular de conjunto difuso con función de pertenencia (función característica) con valores en {0,1}.

**1.1.1 Operaciones Básicas entre Conjuntos difusos:** Dados dos conjuntos difusos A y  $B \in X$ , con funciones de pertenencia  $\mu A(x)$  y  $\mu B(x)$ respectivamente, se pueden definir las siguientes operaciones básicas estándar (Fuler, 2000):

 $-$  Unión. La función de pertenencia de la unión de  $A \vee B$  se define como:

 $\mu AUB = max \{ (\mu A(x), \mu B(x)) \}$  (Ecuación 1)

 $-$  Intersección. La función de pertenencia de la intersección de A y B se define como:

*µA∩B* = *min {(µA(x), µB(x))}* (Ecuación 2)

– Complemento. La función de pertenencia del complemento de A se define como:

 $\mu A(x) = 1 - \mu B(x)$  (Ecuación 3)

– Producto Cartesiano. Dados los conjuntos difusos  $A_1$ , ..., $A_n$  con universos  $\cdot X_1$ , ..., $X_n$  respectivamente, se define el producto cartesiano como un conjunto difuso en  $X_1 x ... x X_n$  con la siguiente función de pertenencia:

$$
\mu A_1 x \dots x A_n (x_1, \dots, x_n) = \min \{ \mu A_1 (x_1), \dots, \mu A_n (x_n) \}
$$
 (Ecuación 4)

según Mamdani (1974)

 $\mu A_1x...xA_n(x_1,...,x_n) = \mu A_1(x_1) \cdot \mu A_2(x_2) \cdot \cdots \mu A_n(x_n)$  (Ecuación 5) según Larsen (1980)

**1.1.2 Función de pertenencia.** Es aquella aplicación que asocia a cada elemento de un conjunto difuso el grado con que pertenece al valor

lingüístico asociado. Los conjuntos difusos son caracterizados por sus funciones de pertenencia.

En la figura 1 se muestra la función de pertenencia M(h) para cualquier variable lingüística con tres valores lingüísticos (mf1, mf2, mf3) y sus respectivas funciones de membrecía (FM). Los abscisas y ordenadas de la función de pertenencia son el grado de pertenencia {0,1} y universo del discurso respectivamente. El universo del discurso hace referencia al rango de valores que pueden tomar los elementos que poseen la propiedad expresada por la variable lingüística, el intervalo b-a.

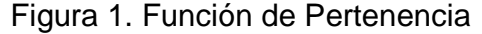

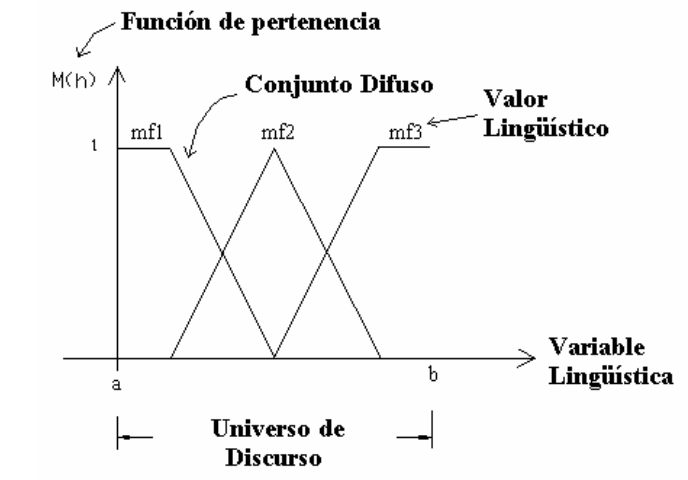

http://proton.ucting.udg.mx/posgrado/cursos/idc/logica/difusa

Cualquier función es válida para definir conjuntos difusos, pero las funciones típicas más usadas son:

– Función Triangular: Se especifica mediante tres parámetros  $\{a, b, c\}$ , de la siguiente forma:

$$
triangular(x; a, b, c) = \begin{cases} 0, & x \le a \\ \frac{x - a}{b - a}, & a \le x \le b \\ \frac{c - x}{c - b}, & b \le x \le c \\ 0, & c \le x \end{cases} \tag{Ecuación 6}
$$

– Función Trapezoidal: Se especifica mediante cuatro parámetros { a, b, c, d}, de la siguiente forma:

$$
trapecio(x; a, b, c, d) = \begin{cases} 0, & x \le a \\ \frac{x - a}{b - a}, & a \le x \le b \\ 1, & b \le x \le c \\ \frac{d - x}{d - c}, & c \le x \le d \\ 0, & d \le x \end{cases}
$$

2

 $\begin{array}{c} \n \downarrow \\ \n \downarrow \n \end{array}$ J (Ecuación 7)

– Función Gausiana: Se especifica con dos parámetros { c,  $\sigma$  }; c representa el centro de la  $FMy \sigma$  determina su anchura.

$$
gauss(x; c, \sigma) = e^{-\frac{1}{2} \left( \frac{x - c}{\sigma} \right)}
$$

(Ecuación 8)

– Función tipo Campana: Se caracteriza mediante tres parámetros  $\{a, b, c\}$ , donde c y a definen el centro y el ancho de la FM, respectivamente, mientras que el parámetro b controla las pendientes en los puntos de cruce.

$$
campana(x;a,b,c) = \frac{1}{1 + \left|\frac{x-c}{a}\right|^{2b}}
$$

(Ecuación 9)

En la figura 2 se ilustran las formas de onda de cada una de las funciones mencionadas anteriormente definidas por los siguientes valores: campana(x;1,3,4), gauss(x;0.5,4), trapecio(x;6,7,8,9) y triángulo(x;6.5,7.5,8.5)

Figura 2. Principales funciones de pertenencia

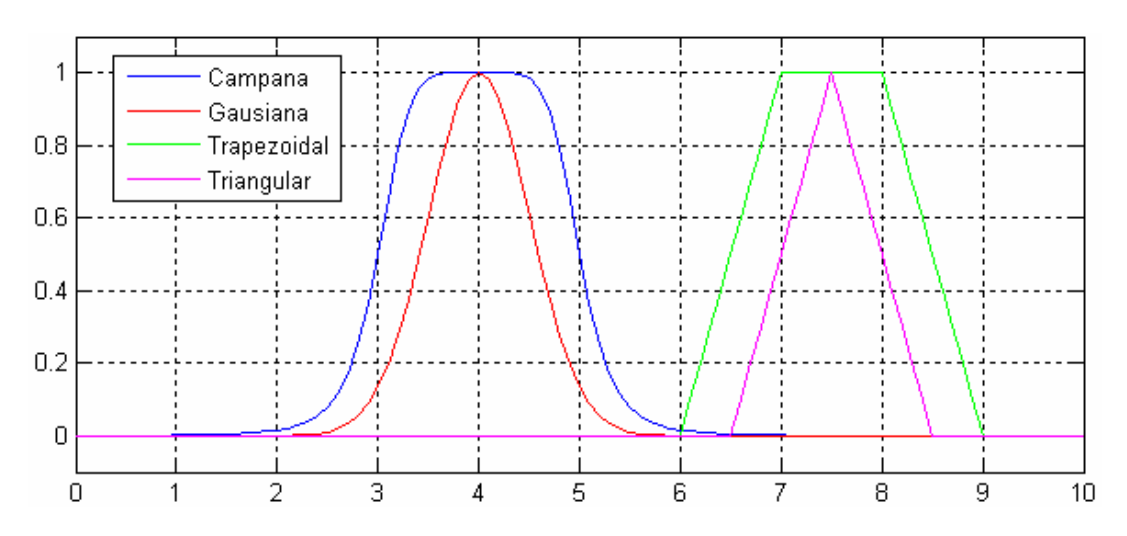

## **1.2 MODELOS DIFUSOS LINGÜÍSTICOS**

La figura 3 muestra las componentes de un modelo difuso lingüístico (Lee, 1990):

Figura 3. Componentes de un modelo difuso lingüístico

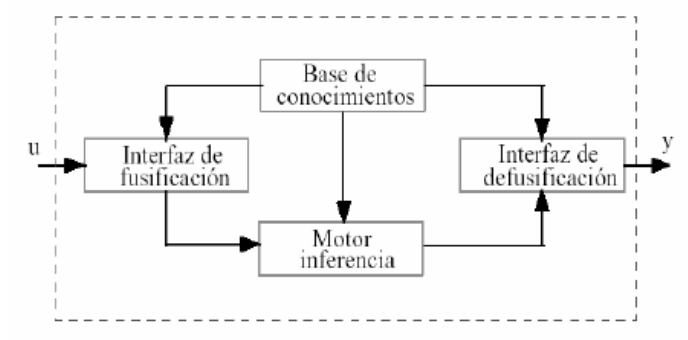

Fuente: ( Lee, 1990)

– Interfaz de fusificación. Este elemento transforma las variables de entrada del modelo (u) en variables difusas. Para esta interfaz se deben tener definidos los rangos de variación de las variables de entrada, así como los conjuntos difusos asociados con sus respectivas funciones de pertenencia.

– Base de conocimientos. Contiene las reglas lingüísticas del control y la información referente a las funciones de pertenencia de los conjuntos difusos. Estas reglas lingüísticas, tienen típicamente la siguiente forma:

#### Si u1 es A y u2 es B entonces y es C

Donde A, B son los conjuntos difusos de las variables de entrada u1 y u2, mientras C es el de la variable de salida y. Existen varias formas de derivar las reglas (Lee, 1990).

– Motor de inferencia. Realiza la tarea de calcular las variables de salida a partir de las variables de entrada, mediante las reglas y la inferencia difusa, entregando conjuntos difusos de salida. Por ejemplo, dada una base de conocimiento con n reglas del tipo:

#### Si u1 es Ai y u2 es Bi entonces y es Ci

La secuencia de cálculos que realiza el motor de inferencia incluye:

• Determinar el grado de cumplimiento Wi de cada regla a partir de los grados de pertenencia de las variables de entrada obtenidos en la etapa de fusificación, es decir,

Wi = t(*µ*Ai(u1), *µ*Bi(u2)) (Ecuación 10)

Donde y representa las t-normas (Yen, Landari, 1999), debido a que las premisas de la reglas están unidas por operadores AND, definidos como la intersección de conjuntos difusos.

• Para cada regla se tiene una consecuencia y es Ci, que tiene asociado una función de pertenencia *µ*Ci. Por lo tanto, se tiene un conjunto de salida C'i, cuya función de pertenencia es:

*µ*C'i = min (Wi, *µ*Ci ) (Ecuación 11)

donde Wi es el grado de cumplimiento para la regla i. La restricción dada por la ecuación anterior se cumple usando dos tipos de métodos para la inferencia difusa, los cuales son Clipping y Scaling (Yen y Langari, 1999).

• Para evaluar el conjunto total de reglas, se unen los conjuntos difusos C'i resultantes de cada regla, generándose un conjunto de salida con la siguiente función de pertenencia:

$$
\mu C' = \max(\mu C'i \mid i = 1,...,n \tag{Ecuación 12}
$$

De esta forma, se obtiene una salida difusa del controlador, con una función de pertenencia *µ*C'.

– Interfaz de defusificación. Este elemento provee salidas discretas y determinísticas a partir de los conjuntos difusos C0 obtenidos como resultado de la inferencia.

Existen diferentes métodos de defusificación, algunos de los cuales se describen a continuación:

- Método del máximo. La salida corresponde al valor para el cual la función de pertenencia *µ*C' alcanza su máximo.
- Media del máximo. La salida es el promedio entre los elementos del conjunto C' que tienen un grado de pertenencia máximo.
- Centro de área. Genera como salida el valor correspondiente al centro de gravedad de la función de pertenencia del conjunto de salida C'.

**1.2.1 Reglas difusas si... entonces.** Los conjuntos y los operadores difusos son los sujetos y predicados de la lógica difusa. Las reglas si....Entonces son usadas para formular las expresiones condicionales que abarca la lógica difusa:

#### Si x es A Entonces y es B

Donde A y B son los valores lingüísticos dados por los conjuntos definidos en los rangos de los universos de discurso llamados X e Y, respectivamente.La parte Si de la regla x es A es llamada el antecedente o premisa, mientras la parte Entonces de la regla y es B es llamada la consecuencia o conclusión.

En la figura 4 (Venegas, 2003) se sintetiza la estructura general del sistema; primero se fusifican las variables de entrada y se procede a la aplicación del operador difuso en el antecedente. Posteriormente se implica el antecedente con el consecuente y se lleva a cabo la agregación de los consecuentes a través de las reglas. El último paso es la desfusificación.

Las entradas son números limitados a un rango especifico, entradas no difusas. Las reglas son evaluadas en paralelo usando un razonamiento difuso. Los resultados de las reglas son combinadas y defusificadas y la salida es un valor numérico no difuso.

Figura 4. Estructura del sistema difuso

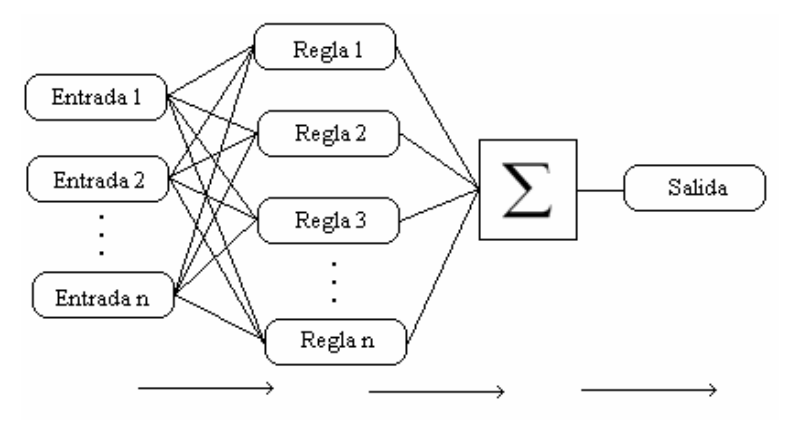

http://www.profesaulosuna.com/jaws/data/files/ROBOTICA/TODO%20ROBOTS

## **1.3 MODELOS DIFUSOS DE TAKAGI Y SUGENO**

Estos modelos se caracterizan por relaciones basadas en reglas difusas, donde las premisas de cada regla representan subespacios difusos y las consecuencias son una relación lineal de entrada-salida (Takagi y Sugeno, 1995).

Las variables de entrada en las premisas de cada regla son relacionadas por operadores "y" y la variable de salida es una combinación lineal de las variables de estado. Por lo tanto, las reglas del modelo tienen la siguiente forma:

 $R_i$ : Si X1 es A1i y ... y Xk es A $k_2$  entonces  $Y_i = p_0^i + p_1^i X1 + \cdots + p_k^i Xk$ 

donde X1, ..., Xk son las variables de entrada o premisas de las reglas, A1i, ..., Aki son los conjuntos difusos asociados a las variables de entrada,  $p_0^1, \ldots, p_k^i$  son parámetros de la regla i, e Yi es la salida de la regla i.

Por lo tanto, la salida del modelo, Y, se obtiene ponderando la salida de cada regla por su respectivo grado de cumplimiento Wi, es decir:

 $Y = \sum_{i=1}^{M} (W_i Y_i) / (\sum_{i=1}^{M} W_i)$  (Ecuación 13)

donde M es el número de reglas del modelo y Wi se calcula según el operador intersección.

## **2. INTERPRETACIÓN DE PERFILES**

El objetivo de un perfilaje de pozos es obtener una curva " $X$  vs  $Y$ ", donde  $X$ es una magnitud física (resistividad, porosidad, etc.) y Y corresponde al eje vertical, haciendo referencia a la profundidad. Diversos fenómenos cuánticos (radiación gamma, absorsión de neutrones, efecto compton, etc.) permiten obtener información indirecta acerca de diversas magnitudes físicas a través de registros de pozo. Los métodos son realmente ingeniosos y ejemplifican cómo un concepto científico puede convertirse en una poderosa herramienta de ingeniería cuando es bien comprendido.

Los registros de pozos de petróleo son técnicas geofísicas que se utilizan en operaciones petroleras para obtener una mayor información de los parámetros petrofísicos y geológicos de las rocas atravesadas por un pozo.

La importancia de los perfiles de pozo abierto radica en que la información que se obtiene de su análisis e interpretación, responde a muchas preguntas que se plantean especialistas de diferentes disciplinas que participan en la prospección y des arrollo de los yacimientos de petróleo y gas.

## **2.1 LA CURVA DE POTENCIAL ESPONTÁNEO**

El SP (Spontaneus Potential) es un perfil que mide la diferencia de potencial entre un electrodo fijo en la superficie de un pequeño pozo lleno con lodo extraído de la perforación y el otro electrodo que se mueve a lo largo del pozo. Cuando pasa frente a un nivel arcilloso, por ser éste impermeable no permite ser invadido por lodo por lo tanto no permite intercambio catiónico y no se genera diferencia de potencial. Cuando pasa frente a un nivel permeable, allí donde el lodo perdió agua que se introdujo en la formación, la curva deflexiona a la izquierda (negativo) cuando el agua contenida es salada y a la derecha cuando es dulce.

La curva de potencial espontáneo, SP, es un registro de la diferencia de potencial entre un electrodo móvil en el pozo y un potencial fijo en un electrodo de superficie, en función de la profundidad, medida en milivoltios (Schlumberger, 1978).

El SP es útil para:

- Detectar capas permeables.
- Ubicar sus límites y permitir la correlación entre las capas.
- Determinar valores de resistividad de agua de formación (Rw).
- Dar valores cualitativos del contenido arcilloso de una capa.

Frente a zonas de lutita, la respuesta de SP es más o menos constante, y tiende a seguir una línea recta llamada línea base de lutitas. Generalmente las zonas permeables están comprendidas entre capas de lutitas.

En síntesis es un perfil del tipo litológico que determina permeabilidad y porosidad cualitativamente y se usa para medir el espesor total y útil de un cuerpo de roca almacén o reservorio.

Consideraciones a tener en cuenta del SP:

- En capas con suficiente espesor la deflexión es mayor y alcanza una desviación constante definiendo una línea de areniscas.
- Si la resistividad del filtrado de lodo Rmf y Rw son iguales o parecidas, las desviaciones del SP serán pequeñas.
- Se pueden detectar capas permeables cuando la curva de SP se aparta de la línea base de lutitas, pero no hay relación directa entre la magnitud de la desviación del SP ni con la permeabilidad.
- Cuanto mayor es la proporción de lutita, más reducida queda la desviación del SP.
- Su desviación es generalmente alta en areniscas con hidrocarburo y en areniscas limpias el SP es máximo.
- Desviaciones positivas del SP se observan en formaciones con agua dulce.
- Se pueden definir bordes de la formación en puntos donde la pendiente de la curva del SP es mayor.
- En formaciones compactas sin porosidad, debido a la alta resistividad, la curva de SP no muestra su comportamiento ideal y no se pueden definir los bordes de la formación, pero existe deflexión.

#### **2.2 PERFIL DE RAYOS GAMMA**

El perfil de rayos gamma (Gamma Ray, GR) mide la radioactividad natural de las rocas. Es por lo tanto útil para la detección y evaluación de elementos radioactivos de potasio y uranio, que tienden a concentrarse en arcillas y lutitas.

Los rayos gamma son emisiones de ondas electromagnéticas de alta energía que son emitidas espontáneamente por algunos elementos radioactivos. Casi toda la radiación gamma en la tierra es emitida por el isótopo radiactivo

de potasio de peso atómico 40 y por elementos radiactivos de la serie uranio y torio.

Consideraciones a tener en cuenta del GR:

- Puede ser usado como indicador del contenido de lutita, ya que refleja la proporción de lutitas, y cuando existen lecturas bajas generalmente indica la existencia de formaciones limpias, sin lutita.
- En las formaciones limpias pueden ocurrir lecturas no tan bajas de unidades API cuando están contaminadas de cenizas volcánicas o cuando las aguas de formación contienen sales disueltas de potasio.
- El perfil de rayos gamma puede ser usado para la delineación de yacimientos de minerales no radioactivos incluyendo estratos de carbón, anhidrita y sal gema.
- Este perfil no permite estimar el volumen de lutitas en areniscas que poseen componentes radioactivos no arcillosos, como sales de uranio o potasio disueltas en el agua poral o granos de minerales.

### **2.3 PERFILES DE RESISTIVIDAD**

Uno de los parámetros petrofísicos mas significativos es la resistividad, siendo la resistividad verdadera, Rt, la de mayor interés, dado que está relacionado con la saturación de hidrocarburos. La resistividad de la zona lavada, Rxo, es también de mucho interés, ya que con la comparación de Rt y Rxo se puede tener una idea de la movilidad de los hidrocarburos. Otro factor de gran importancia es Rs, indicador de la resistividad de la zona de transición o de profundidad media (zona ubicada entre la zona invadida y la zona virgen)

Cuando se determina Rt, Rs y Rxo a partir de perfiles es necesario tener en cuenta una serie de factores que afectan la lectura:

- El pozo, lleno de fluido.
- Las formaciones adyacentes.
- La influencia de Rxo ó Rs en la medición de Rt y la influencia de Rt sobre Rxo ó Rs.

Los efectos de los dos primeros factores pueden ser reducidos con el uso de sondas ó herramientas de perfilaje diseñados para ser muy poco afectados por el pozo y a la vez tienen una buena definición vertical. Se resuelve el efecto del tercer factor con el uso de varias lecturas de resistividad con distintas profundidades de investigación. Existen diversos perfiles de resistividad entre los cuales se destacan:

 **2.3.1 Perfiles convencionales de resistividad:** Fueron los primeros perfiles eléctricos disponibles, en los cuales se envía corriente a la formación a través de un electrodo y se mide el potencial eléctrico entre otros dos electrodos. Esta medición permite determinar las resistividades de la roca. Para que haya una circulación de corriente entre los electrodos y la formación la sonda debe ser corrida en los pozos que contengan lodo o agua, conductores de electricidad.

Existe el dispositivo normal de 16 pulgadas, el normal de 64 y el lateral de 18 pies con 8 pulgadas. Las lecturas de estos perfiles pueden ser altamente afectadas por el pozo y las formaciones adyacentes.

**2.3.2 Perfiles con electrodos enfocados:** Usan corrientes enfocadas para controlar la trayectoria de la corriente de medición. Electrodos especiales colocados en la sonda generan estas corrientes enfocadas. Entre las herramientas de electrodos enfocados se incluyen los Lateroperfiles (Laterologs) y Perfiles de Enfoque Esférico (Spherically focussed Logs, SFL<sup>™</sup>); ambos son superiores a los perfiles convencionales. Existen sistemas de electrodos enfocados para profundidades de investigación que pueden ser someras, medianas ó muy profundas.

Su aplicación cuantitativa es la determinación de Rt y Rxo. Las sondas para encontrar Rt son el Lateroperfil 3 y la curva LLd de Doble Lateroperfil. Los dispositivos que tienen profundidades de investigación de somera a mediana son el Lateroperfil 8 del perfil de Doble Inducción – Lateroperfil, la curva LLs del doble Lateroperfil y la curva de enfoque esférico del perfil ISF™.

**2.3.3 Perfiles de inducción:** Fueron diseñados para medir resistividad de la formación en pozos que contienen lodos a base de petróleo. Estos dispositivos se enfocan a fin de disminuir la influencia del pozo y de las formaciones adyacentes, para investigación profunda y disminuir la influencia de la zona invadida.

Son sondas de inducción que consisten de un sistema de varias bobinas transmisoras y receptoras. A la bobina transmisora se le envía una corriente alterna de intensidad constante y de alta frecuencia. El campo magnético alterno que se produce induce corrientes secundarias en la formación. Las corrientes fluyen en la formación en trayectorias circulares coaxiales con la bobina transmisora. Estas corrientes crean, a su vez, campos magnéticos que inducen corrientes en la bobina receptora. Las señales recibidas son prácticamente proporcionales a la conductividad de la formación.

**2.3.4 Perfiles micro-resistivos:** Los dispositivos micro resistivos permiten medir Rxo y delimitar las capas permeables mediante la detección del revoque (costra, enjarre) del lodo. Dentro de los perfiles de microresistividad encontramos el Microperfil, el Microlateroperfil, El perfil de Proximidad y el perfil de enfoque Microesférico (MSFL).

El Microperfil hace una delineación muy precisa de estratos permeables en cualquier tipo de formación. Así mismo se puede determinar Rxo y la porosidad en condiciones favorables.

Los aparatos enfocados microresistivos dan un valor aceptable de Rxo en una gama mayor de condiciones. El Microlateroperfil, aún cuando está limitado por el espesor del revoque, es muy bueno en lodos salados. Cuando el espesor del revoque excede de 3/8 de pulgada, se sugiere usar el perfil de proximidad o el perfil de enfoque Microresistivo.

Consideraciones a tener en cuenta:

- La mayoría de las formaciones que contienen hidrocarburo están constituidas por rocas que no conducen corriente eléctrica, por tanto poseen valores altos de resistividad; tal es el caso de las areniscas limpias y formaciones compactas limpias.
- El bajo valor de resistividad puede implicar la existencia de agua poral salada cuando hay un alto nivel de porosidad, cuando el petróleo está ubicado en zonas con alto grado de invasión de agua salada, la resistividad medida por las herramientas es el la resistividad del conjunto de esta formación.
- Rxo es la resistividad somera ó de la zona lavada, que puede verse afectada por la resistividad de filtrado de lodo Rmf, por eso es importante conocer el nivel de invasión en la zona; la resistividad Rxo es alta cuando es afectada por el lodo. Dependiendo el tipo de lodo, esta resistividad es mayor o menor que Rt.
- La resistividad de profundidad media Rs puede relacionarse con las resistividades someras y profundas, de acuerdo al tipo de lodo de perforación y la profundidad de invasión.
- En areniscas con hidrocarburos, las resistividades Rt, Rs y Rxo leen valores altos, y su comportamiento depende del valor de Rmf, es decir, dependiendo del Rmf, Rt es el valor más alto o bajo del conjunto de valores de resistividades.
- En calizas y dolomitas la resistividad es alta y generalmente hay poca porosidad, pero en algunos casos esa porosidad puede ser significativa convirtiendo entonces en zonas compactas de interés.
- Rw es la resistividad del agua de formación, y es un indicador del tipo de agua almacenada en la formación, Rw es inversamente proporcional a la concentración de sales.
- La arcillosidad contribuye a la conductividad de formaciones, de modo que el contenido de arcilla en una zona influye, al igual que el contenido de agua, en la lectura en conjunto de la resistividad.
- Ro es la resistividad de una formación arcillosa, saturada totalmente con solución salina de resistividad Rw.
- Rt debe ser por lo menos 4 veces mayor a Ro, para que una zona pueda llegar a ser de interés, teniendo en cuenta el cumplimiento de otros parámetros, como porosidad y radioactividad de la formación ó limpieza de la zona, esta relación puede determinar la saturación de agua de una zona y así estimar su interés, llamado índice de resistividad.
- Rw debe ser lo más parecido a Ro, para que exista un alto valor de factor de formación.

#### **2.4 PERFILES DE POROSIDAD**

**2.4.1 Perfil de densidad de formación:** La sonda de densidad responde a la densidad de electrones de las rocas, y se usa principalmente como perfil de porosidad, denotado RHOB (Bulk Density); teniendo aplicación en la identificación de minerales en depósitos de evaporitas, descubrimiento de gas y determinación de la densidad de hidrocarburos.

Esta sonda responde a la densidad de formación, en donde se mide un índice de densidad electrónica, *ρ*e, proporcional a la densidad total *ρ*b, en gr/cm3; que a su vez depende de la densidad de la matriz de la roca, de su porosidad y de la densidad de los fluidos que ocupan los poros. La tabla 1 muestra los valores *ρ*b teóricos de acuerdo al tipo de roca.

#### Consideraciones a tener en cuenta:

- La medida de *ρ*e en gr/cm3 está generalmente entre 1.5 y 3.0, con un valor alto cuando hay una concentración considerable de gas residual.
- Los perfiles de densidad y neutrónicos pueden superponerse para evaluar formaciones, ya que se desplazarán en direcciones opuestas ante la presencia de gas o hidrocarburos livianos.

Tabla 1. Valores de *ρ*b

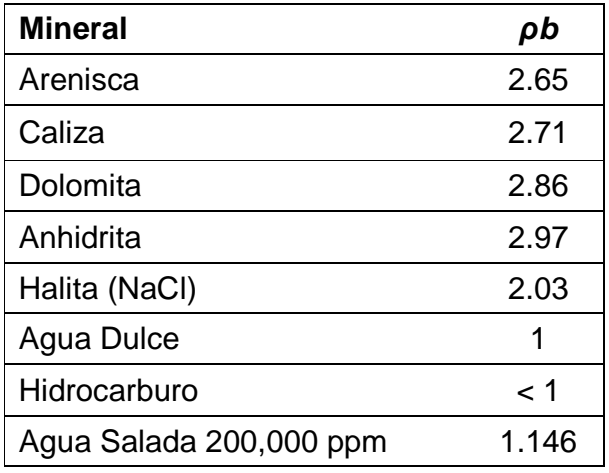

**2.4.2 Perfil Neutrónico:** La herramienta neutrónica responde a la presencia de átomos de hidrógeno, y en formaciones limpias cuyos poros están llenos de agua o petróleo, el perfil neutrónico lee el valor real del espacio poral lleno de fluidos y se denota PHIN ó NPHI (Neutron Porosity) dependiendo del tipo de herramienta utilizada.

Consideraciones a tener en cuenta:

- Entre más alto sea el valor de la lectura de la herramienta neutrónica mayor es la porosidad, dado que se puede establecer una relación directa entre la lectura de la herramienta y la porosidad.
- Cuando existe gas el perfil neutrónico lee una porosidad demasiado baja.
- Con esta herramienta no se puede definir el factor de formación de los poros, de agua con respecto a gas.
- En yesos la lectura de la herramienta neutrónica es baja, pero no debido a su porosidad sino a su alta concentración de hidrógeno.
- Es viable trabajar con la porosidad aparente leída por el perfil neutrónico.

### **2.5 PRINCIPALES TIPOS DE ROCAS**

Los minerales son sustancias inorgánicas de origen natural, que poseen diversidad en su estructura y composición química, que se asocian para formar lo que llamamos rocas. Pueden existir rocas formadas por un solo mineral conocidas como rocas monominerálicas; pueden ser blandas o duras dependiendo del tipo de roca.

En la corteza terrestre existen tres tipos de rocas:

- Rocas ígneas: Formadas por la solidificación de la lava.
- Rocas Metamórficas: Formadas a partir de otras rocas que, sin llegar a fundirse, han estado sometidas a grandes presiones y/o temperaturas y se han transformado cambiando su composición y/o estructura.
- Rocas Sedimentaras: Formadas por la consolidación de sedimetos.

Las rocas sedimentarias son las que típicamente contienen fósiles, restos de seres vivos, aunque éstos pueden observarse también en algunas rocas metamórficas de origen sedimentario. A continuación destacamos las rocas sedimentarias de mayor interés que fueron objeto durante nuestro estudio:

– Lutita o Shale: Es una roca detrítica, es decir, formada por detritos, y está integrada por partículas del tamaño de la arcilla y del limo, cuyo componente mayor es la arcilla. Las arcillas son esencialmente silicatos hidratados de aluminio formados por hidrólisis natural o acción atmosférica (meteorización) de los feldespatos y varios aluminios silicatos alcalinos originarios de rocas ígneas.

– Areniscas: Es una roca sedimentaria de tipo detrítico, de color variable, que contiene clastos de tamaño arena. Después de la lutita, es la roca sedimentaria más abundante y constituye cerca del 20 % de ellas.

– Anhidrita: Roca compuesta en su mayoría de sulfato de calcio anhidro  $(CaSO<sub>4</sub>)$ . Está formada por un 41.2% de CaO y un 58.8% de SO<sub>3</sub>. Es muy común en los depósitos de sal, pero es muy raro encontrarla bien cristalizada. Cuando se expone a la acción del agua, la anhidrita la absorbe y se transforma en yeso (CaSO4•2H2O), esto es, sulfato de calcio hidratado.

– Caliza: Es una roca sedimentaria compuesta mayoritariamente por carbonato de calcio ( $CaCO<sub>3</sub>$ ), generalmente calcita. También puede contener pequeñas cantidades de minerales como arcilla, hematita, siderita, cuarzo, etc., que modifican (a veces sensiblemente) el color y el grado de coherencia de la roca.

– Dolomia: Está formada por el mineral dolomita compuestos de carbonato de calcio y magnesio  $[CaMq(CO<sub>3</sub>)<sub>2</sub>]$ . Cristaliza en el sistema hexagonal, generalmente en romboedros.

– Halita: La halita, sal gema o sal de roca contiene minerales formados por cristales de cloruro de sodio, cristaliza en el sistema regular, en cubos, rara vez asociados con caras de otras formas.

– Carbón: El carbón o carbón mineral es una roca sedimentaria utilizada como combustible fósil, de color negro, muy rico en carbono. Suele localizarse bajo una capa de pizarra y sobre una capa de arena y arcilla.

# **3. DISEÑO METODOLÓGICO**

En este capítulo se explica y se fundamenta la metodología utilizada para enfrentar el problema de investigación planteado en la identificación de zonas de interés por medio de lecturas de perfiles de pozo abierto. El diseño metodológico está dividido en varias partes las cuales hacen parte del desarrollo sistemático que se llevó a cabo durante el desarrollo del proyecto.

El diseño de los algoritmos y la interfaz con el usuario se implementó sobre Matlab versión 7.6 dada su disponibilidad en el programa de ingeniería electrónica de la Universidad Surcolmbiana, programa base en el desarrollo del plan de estudios del programa académico, que además cuenta con todas las herramientas necesarias para el desarrollo del proyecto.

## **3.1 CARACTERIZACIÓN DEL TIPO DE ROCA**

Para llevar a cabo la caracterización del tipo de roca se tuvieron en cuenta todas las consideraciones nombradas en el Capítulo 2, y los siguientes factores que afectan la resistividad de formación:

– Efecto de la porosidad: Existe un efecto de la porosidad sobre la resistividad de un reservorio, ya que en las rocas sedimentarias la corriente eléctrica fluye a través del agua poral o intersticial, a condición de que el agua contenga sales disueltas y no a través de la parte sólida o matriz de la roca.

 $-$  Efecto de la estructura interna de la roca: El factor de formación F es una constante para una roca dada, no importa cuál sea la resistividad del fluido que satura la roca es decir, que no depende de Rw. Este hecho permite calcular el F comparando también la resistividad de la zona lavada y la resistividad del filtrado del lodo ( $Rxo/Rmf$ ), el valor de  $F$  para una formación en particular depende de la estructura interna de la roca, la cual a su vez depende de los siguientes factores:

- Porosidad de la formación
- Tamaño de poros y de las gargantas entre los poros
- Distribución espacial de poros (empaque)
- **Tortuosidad**
- Litología

– Efecto del contenido de lutita sobre la resistividad: "El efecto del contenido de lutita sobre la resistividad de una roca reservorio depende de la cantidad y forma de distribución del lutita. Se distinguen tres formas de distribución del lutita: laminar, dispersa y estructural.

La lutita laminar reduce la resistividad de una roca reservorio, si esta propiedad se mide en dirección paralela a las láminas de lutita. La presencia de lutita estructural prácticamente no altera la resistividad de los reservorios, independientemente de la dirección en que se mida la resistividad. En contraste, la lutita dispersa altera la resistividad de una roca reservorio porque actúa como un conductor independiente y su efecto se suma a la conductividad electrolítica del fluido poral de la roca.

La lutita dispersa, además de afectar la resistividad, es el único de los tres tipos de lutita, que reduce el espacio poral y en consecuencia disminuye sensiblemente tanto la porosidad efectiva como la permeabilidad de las rocas reservorio.

La conductividad de una lutita dispersa se puede considerar constante, porque la salinidad de su agua poral no es afectada por la invasión del filtrado. Es necesario subrayar, que el efecto neto de la lutita dispersa sobre una roca, es poco importante cuando la roca contiene agua de alta salinidad, porque su aporte a la conductividad pasa desapercibido, pero es muy importante cuando la roca contiene agua de baja salinidad" (Camargo, 2007).

En consecuencia con lo anterior, para areniscas sucias (Vsh>10%) se utiliza el concepto de factor de formación aparente  $F_{a}$ .

En una arenisca sucia, el factor de formación aparente puede llegar a ser menor a 1, porque el agua de formación puede ser dulce y su resistividad puede exceder la resistividad Ro, debido a la presencia de lutita conductiva en la arenisca.

– Efecto de la presencia de hidrocarburo: Como el aceite y el gas son sustancias infinitamente resistivas, queda claro que la resistividad de una roca, parcialmente saturada con hidrocarburo es proporcional a la saturación de hidrocarburo.

"El agua salina no desplazada por el hidrocarburo produce relativa conductividad aún en yacimientos con alta saturación de hidrocarburo y por tanto, se puede concluir que el efecto sobre la resistividad de la saturación de hidrocarburo es relativo; es decir, la presencia de aceite y/o gas en un

reservorio aumentan la resistividad Rt del reservorio, en comparación con la resistividad Ro que tenía esa misma roca reservorio cuando estaba saturada sólo con agua" (Camargo, 2007).

Con base en todo el análisis realizado anteriormente y las consideraciones del Capítulo 2, se llevó a cabo un estudio del comportamiento de las lecturas de los perfiles de 12 pozos cañoneados productores, para establecer algunos parámetros adicionales con respecto al comportamiento en las lecturas de los perfiles en zonas con algunos grados de arcillosidad, zonas con contenido de agua poral con diferente grado de salinidad y otros factores que alteran la lectura de los perfiles. Una vez terminado este estudio y consideradas la mayor cantidad de apreciaciones posibles, establecimos un comportamiento específico en las lecturas de los perfiles, la respuesta de las diferentes herramientas frente a cada tipo de roca sedimentaria estudiada:

Respuesta frente a lutitas:

- Generalmente alto GR.
- Baja resistividad de formación.
- Alta porosidad neutrónica.
- Baja Porosidad de densidad.
- SP es la línea base de lutitas.

Respuesta frente a una arenisca:

- Lectura de GR en un porcentaje bajo (20-40%) de unidades API, con respecto al rango de lectura del perfil GR en el pozo, a no ser que existan componentes radioactivos en este tipo de roca.
- Los valores de porosidad neutrónica y de densidad se acercan qué tan cerca depende de que tan arcillosa sea y el fluido que contenga.
- La curva de SP presenta algún tipo de deflexión, pero depende del contraste de salinidades.
- La resistividad depende del fluido que contiene, de la magnitud de la porosidad y el volumen de lutita, pero generalmente presenta valores medios-bajos con respecto al universo en el cual se mueven los valores de las lecturas de los perfiles de resistividad.
- Las lecturas del perfil de densidad muestran valores por debajo de  $2.65$  gr/m<sup>3</sup> en areniscas limpias, pero ese valor puede disminuir aún

más conforme al grado de arcillosidad de la roca u otros factores como la presencia de hidrocarburos livianos.

• Valores medios de porosidad neutrónica, si hay gas la porosidad neutrónica es baja.

Respuesta frente a Calizas y Dolomitas:

- Bajo GR, a no ser que sea radioactiva.
- Alto valor en la lectura del perfil de densidad.
- Valores de resistividad un poco mayores a los de las areniscas.
- Valores medios de porosidad neutrónica.

Respuesta frente a una Anhidrita:

- GR muy bajo, pocas unidades API.
- Porosidad Neutrónica muy baja.
- Resistividad muy alta.
- Porosidad de densidad media.

Respuesta frente a una Halita o Sal:

- GR muy bajo, pocas unidades API.
- Porosidad de Densidad muy alta.
- Porosidad Neutrón muy baja e incluso en algunos casos negativa.
- Resistividad muy alta pero las condiciones del lodo y la invasión de este afectan el registro.

Respuesta frente al Carbón:

- GR muy bajo, pero mayor al de las anhidritas y sales.
- Porosidad neutrón y de densidad muy alta.
- Resistividad muy alta

En Rocas Reservorios (Calizas, Dolomitas, Areniscas), cuando el valor de la porosidad neutrónica es bajo, puede ser debido a la presencia de gas en la zona.

En la tabla 2 se muestran los valores típicos en las lecturas de los perfiles de rayos gamma y densidad respectivamente.

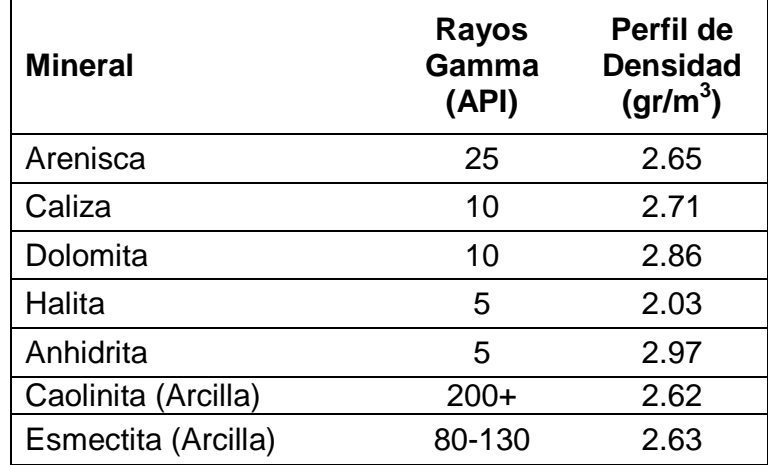

Tabla 2. Valores típicos de GR y *ρ*b para algunos minerales.

Toda la información compilada durante esta etapa, será el punto de partida para establecer las reglas de nuestro sistema difuso. Durante el estudio no se realizaron consideraciones para las lutitas petrolíferas y las arenas asfálticas, sabiendo de antemano que pueden llegar a ser importantes fuentes de petróleo.

## **3.2 ADQUISICIÓN DE DATOS**

Tras llevarse a cabo el registro de pozos, toda la información obtenida del pozo se transcribe ordenadamente en archivos generalmente en formato de texto plano (.txt ó .LAS) donde se indica ubicación, datos de perfiles e información sobre el procedimiento de registro de datos, y se tabula en columnas las lecturas correspondientes a cada perfil corrido en el pozo, con respecto a la profundidad que se despliega en la primera columna de cada tabla.

Los datos son agrupados de manera organizada en código Ascii, Cada registro cuenta con cinco bloques de información separados por un caracter
(~) que indica el inicio de un bloque de información específico, seguido de la letra mayúscula que denota el bloque de información, de la siguiente manera:

- **~V**(Version Information): Este par de caracteres hacen referencia al bloque de información de la versión, y donde se especifica la disponibilidad para la longitud de paso.
- **~W**(Well Information Block): Este par de caracteres marcan el inicio del bloque de información del pozo, donde están datos como la frecuencia de muestreo, la base y el tope del pozo, la variable nula y datos de ubicación del pozo.
- **~P**(Parameter Information Block): Hace referencia al bloque de información de parámetros de elevación.
- **~C**(Curve Information Block): Este bloque especifica los perfiles que fueron corridos en el pozo, cada perfil tiene asociado una abreviatura que lo representa. (Ver tabla 3)
- **~A**(Ascii Data Section): Esta es la sección de datos, los cuales están organizados en columnas, una para cada perfil y para la profundidad. La profundidad siempre es la primera columna de cada tabla.

Toda la información está organizada de forma tal que se puede generar un algoritmo para identificar los datos de interés y cargarlos para ser procesados, ya que cada dato tiene asociado una abreviatura que después de un punto y espacio indican el valor del dato, de modo que podemos identificar el valor del dato de interés.

Para nuestro caso los datos de interés son la sección de datos, el número de perfiles y su ubicación en la tabla de datos, y algunos datos del bloque de información del pozo.

En la tabla 3 se muestran los datos de interés con sus respectivas abreviaturas, estas abreviaturas son usadas en cada uno de los encabezados de los perfiles, más comúnmente conocidos como Header; y a continuación de ellas, seguidas del caracter "espacio", se muestra el valor del dato. Los perfiles de resistividad pueden presentar diferentes tipos de abreviaturas, los cuales dependen del tipo de perfil de resistividad que se utilice, por ejemplo para medir resistividad de la zona virgen (Resistividad verdadera) pueden ser utilizadas tres tipos de herramientas: las convencionales (RS), los lateroperfiles (RLLS) y de inducción (RILM), y de igual manera para cada tipo de resistividad (Ver tabla 3). Para el caso de la profundidad y los perfiles, ubicados en el bloque de información de perfiles, el orden en que se denotan en este bloque es el orden en que se muestran en la tabla de datos, de modo que si DEPT.F aparece en la primera línea significa que los valores de profundidad son los ubicados en la primera columna de la tabla. El número de líneas en este bloque nos indica el número de perfiles registrados en el pozo; teniendo en cuenta la profundidad.

Estos datos son básicos para organizar los datos de interés una vez cargados; ya que para poder cargar la totalidad de los datos, presentados en formato plano; deben estar en formato ascii; en Matlab estos datos son cargados en un solo vector fila, de modo que hay que tener en cuenta estas abreviaturas y los caracteres de separación de bloques para cargar correctamente los datos necesarios y organizar correctamente los datos de los perfiles.

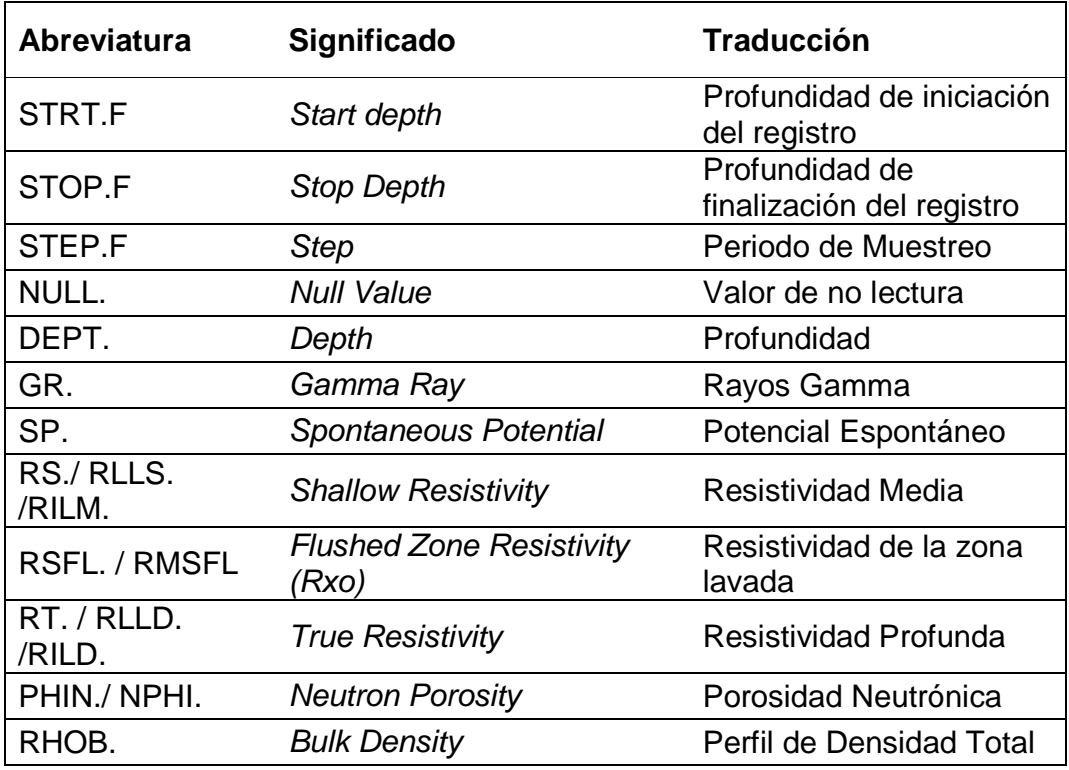

Tabla 3. Datos de interés del programa

En la figura 5 se da una idea de la forma como es agrupada la información tomada a través de los registros de pozo; el orden en la ubicación de algunos bloques como **~**P y **~**C pueden cambiar su ubicación, siendo en ocasiones **~**P el tercer bloque y **~**C el cuarto; pero el bloque correspondiente a los datos de cada perfil siempre será el último bloque con los datos tabulados ordenadamente. En la figura podemos observar que el número de líneas en el bloque **~**C es equivalente al número de columnas de la tabla de datos del bloque **~**A.

Figura 5. Prototipo general de cada bloque de información

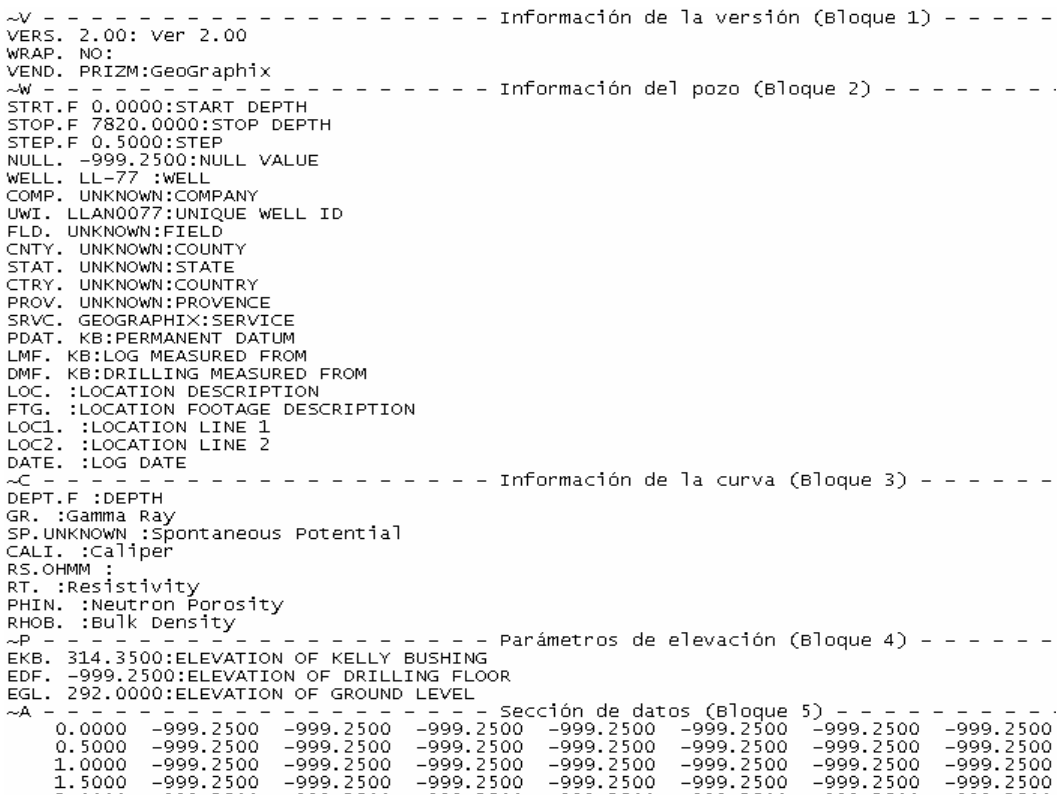

Dado que existe la posibilidad de que algún registro en formato plano no cumpla con las características resaltadas anteriormente, se establece una opción adicional para la carga de datos donde se deben ingresar manualmente los datos que de forma automática el programa adquiere cuando el prototipo de Header es de la forma mencionada anteriormente.

## **3.3 CONDICIONES INICIALES**

Al decir condiciones iniciales, hacemos referencia a todos los parámetros que previamente deben definirse con base en los datos cargados que representan la información necesaria del registro de cada pozo, y más precisamente a parámetros que se establecen cuando no se tiene conocimiento estratigráfico alguno de la zona registrada.

**3.3.1 Estimación de Ro.** Cuando se interpretan perfiles de resistividad hay parámetros adjuntos que son necesarios para llevar a cabo una buena interpretación de datos y señales, valores que son asumidos o calculados por el interprete en procesamientos manuales. Dentro de esos valores encontramos que para nuestro caso el de mayor utilidad es el valor de Ro. Antes de registrar un pozo, el valor de Ro puede ser conocido o estimado si se conoce el valor de Ro en pozos adyacentes dentro de un mismo campo; cuando no, este valor puede ser calculado o en su defecto estimado como el mínimo valor en la lectura de Rt.

Esta ultima consideración fue tenida en cuenta durante el desarrollo de nuestro programa, donde se diseñó un sencillo algoritmo para calcular el valor de Rt como el mínimo valor de lectura en el perfil de resistividad verdadera o profunda, Rt, asegurándonos que este valor esté dentro de las condiciones normales, ya que en los valores mínimos de las lecturas de los perfiles de resistividad verdadera es normal encontrar valores negativos, cientos de unidades a la izquierda del punto centro del eje cartesiano; valores que son imposibles de asumir para el parámetro Ro, sabiendo de antemano que el valor mínimo real de lectura de Rt es 0.2 Ohmios.

Figura 6. Determinación de Ro

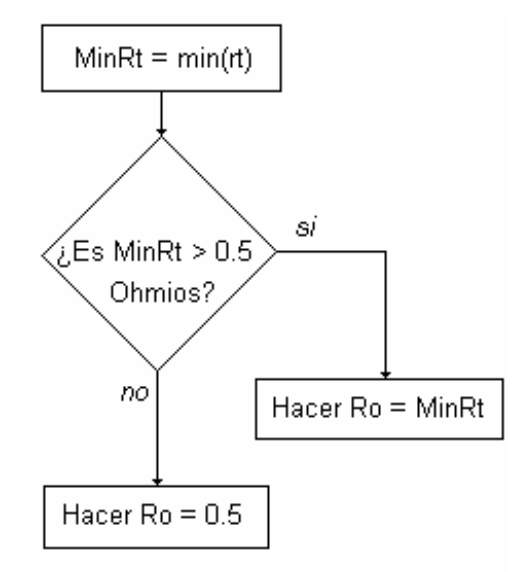

En la figura 6 se muestra el algoritmo realizado para la determinación de Ro, ya que estudiando el comportamiento de Ro en distintos pozos encontramos que generalmente estos valores oscilan entre 0.5 y 1 ohmio, por tal motivo, en nuestro algoritmo se establece Ro como el mínimo valores de Rt pero bajo las condiciones mencionadas anteriormente, siendo 0.5 ohmios el mínimo valor que puede tomar Ro.

**3.3.2 Estimación de la línea base de lutitas.** Dada la importancia que todavía representa el perfil de SP, se extendió la posibilidad de adjuntar la información de las lecturas de este perfil a nuestro procesamiento de datos, en caso de la inclusión de este perfil entre los perfiles a procesar.

Para procesar información correspondiente a lecturas de potencial espontáneo, es necesario establecer algunos parámetros, uno de ellos y el más importante dados nuestros intereses es la línea base de lutitas. Cuando las lecturas de la curva de SP son más o menos constantes y tienden a seguir una línea recta que podemos asumir esa línea recta como la línea base de lutitas.

Con base en la afirmación anterior se implementó un algoritmo resumido en la figura 7 para calcular el valor de la línea base de lutitas (LBS), donde DEPT es la profundidad, e INI es un registro que carga el valor de DEPT al iniciar la lectura del SP. Para este caso, una curva constante es una curva con un *∆*SP no mayor a 15 mV y cuyo valor esté muy por debajo del máximo valor del valor absoluto del conjunto de datos del SP en un pozo determinado.

Figura 7. Diagrama de flujo para calcular la línea base de lutitas.

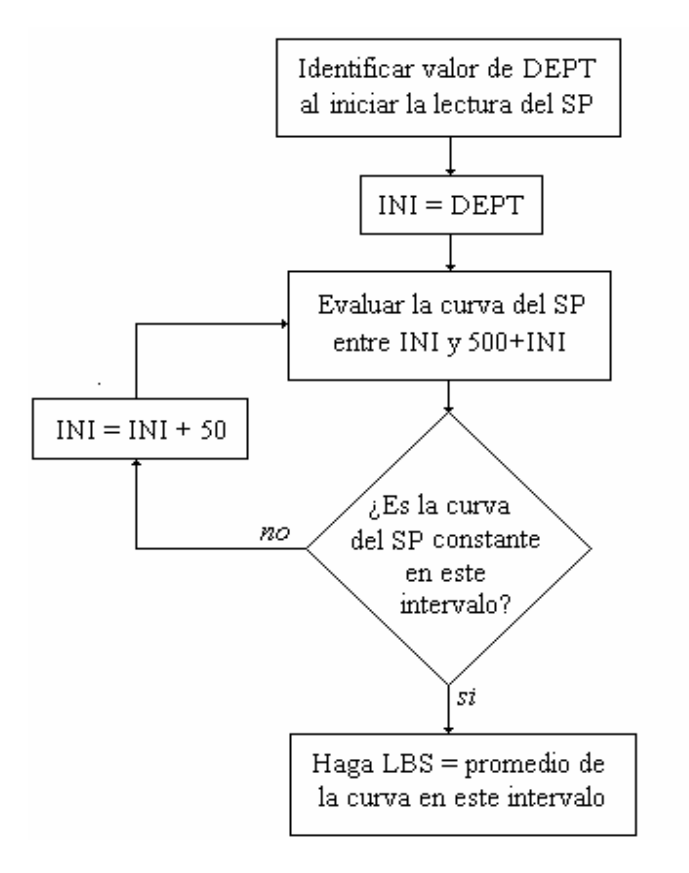

El algoritmo mencionado anteriormente presenta una condición de parada cuando el valor de la profundidad sea mayor a 2000 pies, para ese caso, que es muy poco probable que ocurra, se asumirá el valor de LBS con menor *∆*SP.

## **3.4 SISTEMA DE INFERENCIA DIFUSO**

Esta es la parte más importante del programa, para ello se diseñó un algoritmo clasificador de zonas, con un enfoque lingüístico difuso, apropiado para diversidad de problemas, ya que permite una representación de la información de una forma más directa y adecuada en caso de ser difícil de expresarla de forma precisa. En la figura 8 se ilustra de forma general el método de identificación utilizado para la elección de la estructura del modelo.

Figura 8. Método de identificación

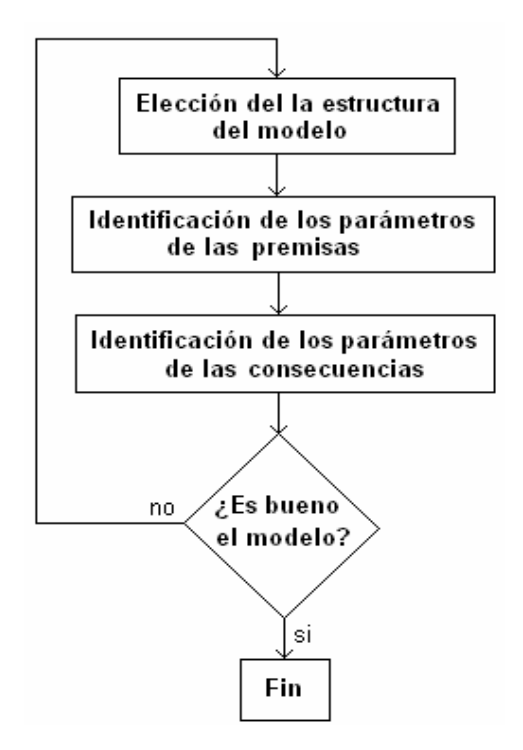

Para la construcción del sistema difuso, fue necesario definir un conjunto de propiedades, operadores y modelos, que interactúan entre sí desde el proceso de fusificación de entradas hasta la defusificación de las salidas y concluir así el proceso de clasificación. Los conjuntos difusos y las funciones de pertenencia se definieron a partir del conocimiento previo adquirido durante el desarrollo del proyecto por medio de un exhaustivo estudio de todo lo concerniente al perfilaje de pozos. De igual manera se procede para la obtención de los parámetros de las premisas y consecuencias. El conocimiento previo permitió establecer una estructura inicial del sistema difuso a partir de la cual se realizaron distintas pruebas y modificaciones en sus parámetros hasta encontrar el modelo más conveniente con mejores resultados en la clasificación.

Como primera medida se definieron las entradas y la salida del sistema que se pueden observar en la figura 9; las entradas son los datos de cada uno de los perfiles de interés y la salida es el grado de interés respecto a los datos de entrada.

Datos de entrada:

- Lectura del perfil de Rayos Gamma (GR).
- Lectura del perfil de Resistividad profunda o verdadera (RT)
- Lectura del perfil de densidad (RHOB)
- Lectura del perfil de porosidad neutrónica (PHIN)
- Lectura del perfil de potencial espontáneo (SP)
- Lectura del perfil de Resistividad Media (RS)

Los datos de SP y RS son opcionales y se usan como complemento al proceso de clasificación en caso de la existencia de uno o de ambos registros.

En la salida obtenemos la variable INT la cual establece el grado de interés respecto a la existencia de hidrocarburo para el conjunto de datos de entrada.

Figura 9. Entradas y salidas del proceso

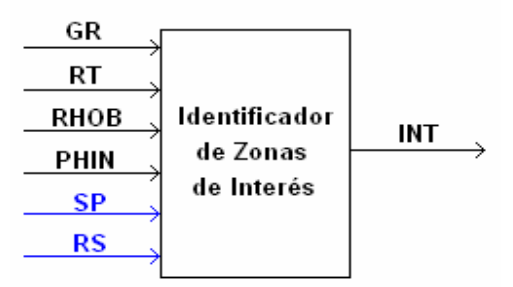

Con base en el conocimiento previo adquirido para la caracterización de las posibles tipos de roca contenidos en el subsuelo, se diseñó un sistema difuso para llevar a cabo la clasificación con los datos obtenidos de cada perfil de interés.

**3.4.1 Funciones de pertenencia:** Una vez identificadas las variables de entrada y salida del sistema se eligió un conjunto de términos lingüísticos apropiados al problema con el fin de describir el conocimiento impreciso que se estaba trabajando. La elección de las funciones de pertenencia se realizó por medio del método Horizontal, que se basa en las respuestas de N expertos, donde existe una pregunta con el siguiente formato:

¿Puede ser x considerado compatible con el concepto A?

Sólo se acepta un "si" o "no" por respuesta. Luego,

#### A(x)=(Respuestas afirmativas)/N (Ecuación 17)

A cada entrada y la salida se le asignó un conjunto de etiquetas lingüísticas, que indican el grado de distinción entre diferentes grados de incertidumbre. A cada etiqueta se le asignó una función (función de pertenencia) característica para expresar numéricamente el grado de pertenencia o no del valor de la variable de entrada o salida a cada etiqueta. Por lo tanto esta función de pertenencia asigna al conjunto de valores de entrada, dentro del universo del discurso de cada una, el porcentaje de pertenencia o no a cada una de las funciones características.

Las etiquetas lingüísticas junto con su respectiva función característica, operadores de aplicación y demás parámetros que definen una topología, son claves e influyen directamente en la efectividad del sistema difuso, por tal motivo fue necesario escoger los métodos más adecuados basado en nuestros objetivos y compararlos, con el fin elegir el de mejores resultados.

En las etiquetas lingüísticas de las variables de entrada del sistema debía existir un porcentaje alto de valores medios del universo del discurso de cada etiqueta con un grado de pertenencia absoluto que disminuye de forma exponencial a medida que se acerca a los límites del universo del discurso de cada etiqueta lingüística, dado el comportamiento obtenido durante la caracterización de cada perfil de pozo del conjunto de variables de entrada. Por lo general la disminución del grado de pertenencia de cada etiqueta lingüística desde el centro hacia los límites de cada universo del discurso no era simétrica.

Para las etiquetas lingüísticas de cada entrada se estableció una función de pertenencia gaussiana con una combinación de los parámetros *σ* y c de la función simétrica gaussiana en forma de campana, dado los parámetros de comportamiento de cada variable de entrada (perfiles de pozo abierto):

$$
f(x; \sigma, c) = e^{\frac{-(x-c)^2}{2\sigma^2}}
$$

(Ecuación 18)

Esta combinación de los parámetros σ y c, con valores σ1, c1, σ2, c2 permite determinar por separado la curva izquierda y derecha de la forma de onda de la función gaussiana simétrica; cuando  $c1 < c2$  la función alcanza su valor máximo en 1, en caso contrario, el valor máximo es inferior a 1. Estos parámetros se especifican en el siguiente orden: [*σ*1 c1 *σ*2 c2]

Este tipo de función es llamada Gauss2, es una de las funciones incorporadas en el sistema de inferencia difuso de las herramientas de Matlab y tiene preestablecido un algoritmo para este tipo de función de modo que solo se determinan los valores *σ* y c de acuerdo a la forma de la curva gaussiana que queramos obtener. La figura 10 muestra los parámetros variables que determinan la forma de onda de la función Gauss2.

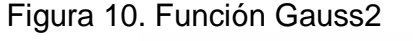

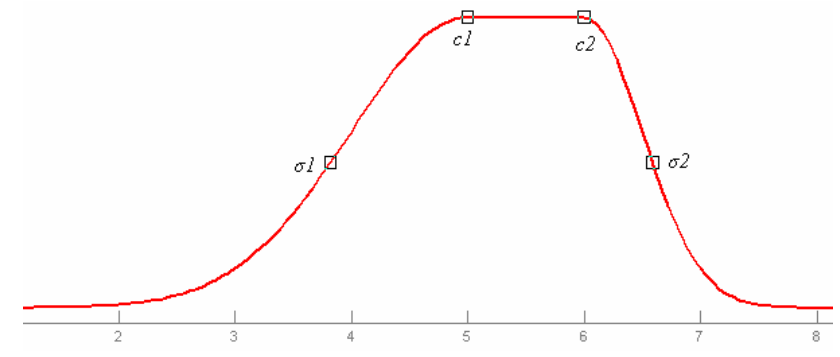

El número máximo de variables de entradas es seis, pero el sistema funciona con un mínimo de cuatro entradas indispensables para que el sistema funcione, que son los valores de GR, RT, PHIN, RHOB.

En la figura 11, donde se ilustran las funciones de pertenencia de la variable de entrada correspondiente al perfil de rayos gamma (GR), se pueden observar las cuatro etiquetas lingüísticas escogidas para esta entrada. Los valores del perfil de rayos gamma pueden clasificarse en altos ó bajos, siendo los bajos los que nos interesan, pero entre los valores bajos debe existir una distinción de que tan alto o bajo puede ser dentro de este rango. Por tal motivo se esogieron cuatro etiquetas lingüísticas para los valores de GR: Mbajo (muy bajo), Bajo, Medio y Alto. La etiqueta lingüística Mbajo presenta una función de pertencia triangular dado que los valores de su universo deben aumentar el grado de pertenencia de forma lineal a medida que se acercan al mínimo valor de la lectura de este perfil, de derecha a izquierda. Min y Max, son respectivamente, el mínimo y el máximo valor que pueden tomar los valores de lectura de los perfiles en un pozo determinado, siendo:

$$
U = |Max - Min|
$$
 (Ecuación 19)

Donde U es el universo del discurso de una variable de entrada. Los parámetros c1 y c2 de cada función gauss2 son dinámicos y varían de acuerdo al rango de los valores de lectura de los perfiles.

En la figura 12 se ilustran las funciones de pertenencia de la variable de entrada correspondiente al perfil de resistivida profunda ó verdadera (Rt), asociadas a cinco variables lingüísticas: Mbajo (muy bajo), Bajo, Medio, alto, Malto (muy alto). Las etiquetas Mbajo y Malto hacen una distinción de qué tan alto ó bajo puede ser un valor en un momento dado. La etiqueta bajo fue introducida para establecer condiciones especiales dado los factores que pueden afectar la medidas de resistividad profunda. (Ver Capítulo 2 y el primer numeral del Capítulo 3)

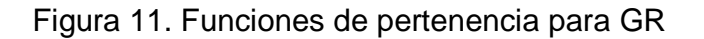

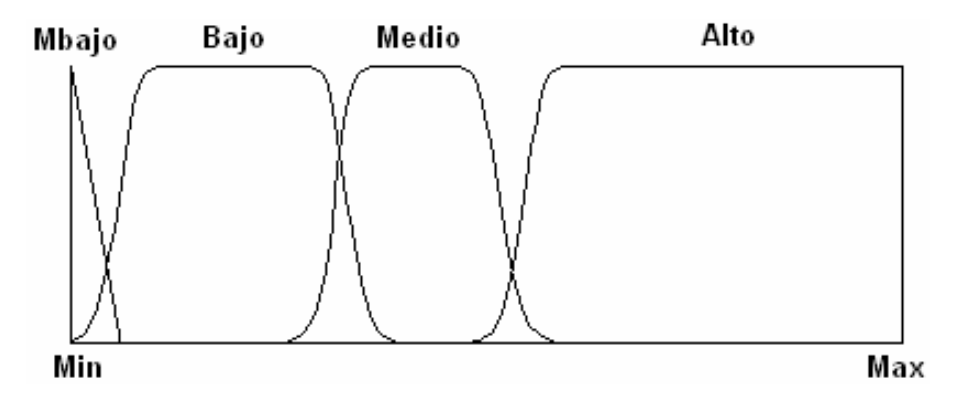

Figura 12. Funciones de pertenencia para Rt

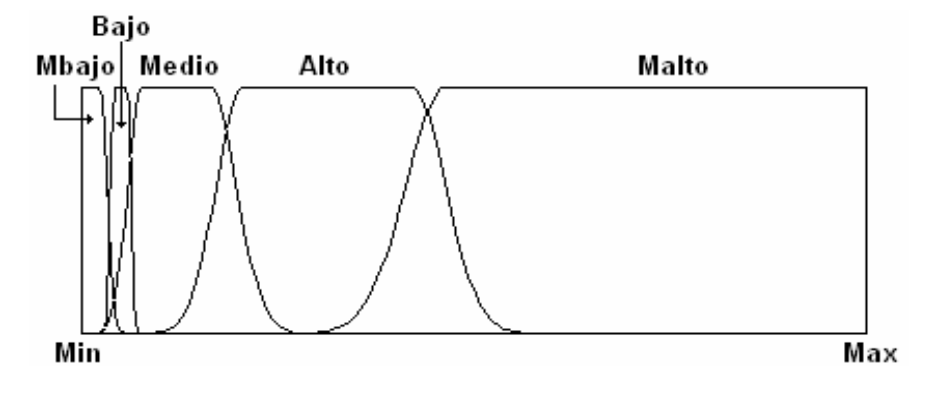

En la figura 13 se ilustran las funciones de pertenencia de la variable de entrada correspondiente al perfil de porosidad neutrónica (PHIN), con tres etiquetas lingüísticas principales Bajo, Medio y Alto y, dos mas: BajoM (medio-bajo) y AltoM (medio-alto), para establecer condiciones especiales ante la presencia de factores que afecten la lectura en este perfil.

En la figura 14 se ilustran las funciones de pertenencia de la variable de entrada correspondiente al perfil de densidad (RHOB), con tres etiquetas lingüísticas principales Bajo, Medio y Alto y, otras dos etiqueta: BajoM (medio-bajo) y AltoM (medio-alto), para establecer condiciones especiales ante la presencia de factores que afectan la lectura en este perfil y la lectura en rocas compactas como la dolomita y la caliza con valores de densidad de porosidad entre las etiquetas Medio y Bajo. Los valores límites del universo del discurso en esta variable de estrada son estáticos debido a que sus lecturas oscilan entre unos valores determinados (Min=1.5 y Max=2.9gr/m<sup>3</sup>).

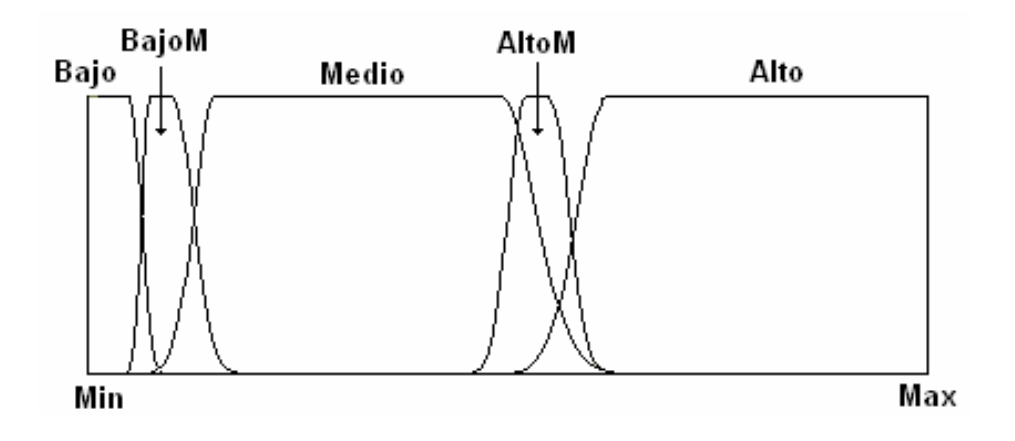

Figura 13. Funciones de pertenencia para PHIN

Figura 14. Funciones de pertenencia para RHOB

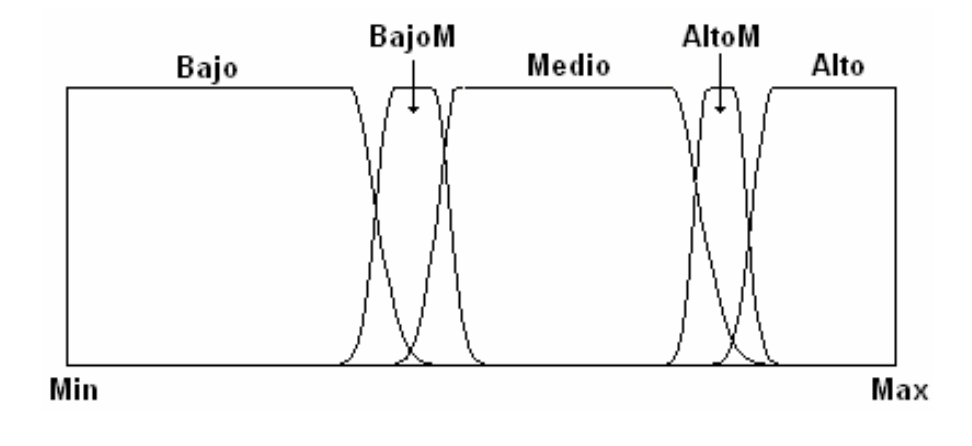

En la figura 15 se ilustran las funciones de pertenencia de la variable de entrada opcional correspondiente al perfil de potencial espontáneo (SP) con únicamente dos etiquetas lingüísticas: Alto y Bajo, las cuales estan condicionadas por el valor de la línea base de shale asumida por el programa. Para este caso solamente es importante conocer qué tan cercano está el valor a la línea base de lutitas, ya que posteriormente se hará un tratamiento especial para estimar el valor de la deflexión de la curva.

En la figura 16 se ilustran las funciones de pertenencia de la variable de entrada opcional correspondiente al perfil de Resistividad de media o de transición (Rs). En la figura se observan cuatro etiquetas lingüísticas: Bajo, Medio, alto y Malto (muy alto), que fueron definidas teniendo en cuenta los factores que afectan la lectura de este perfil.

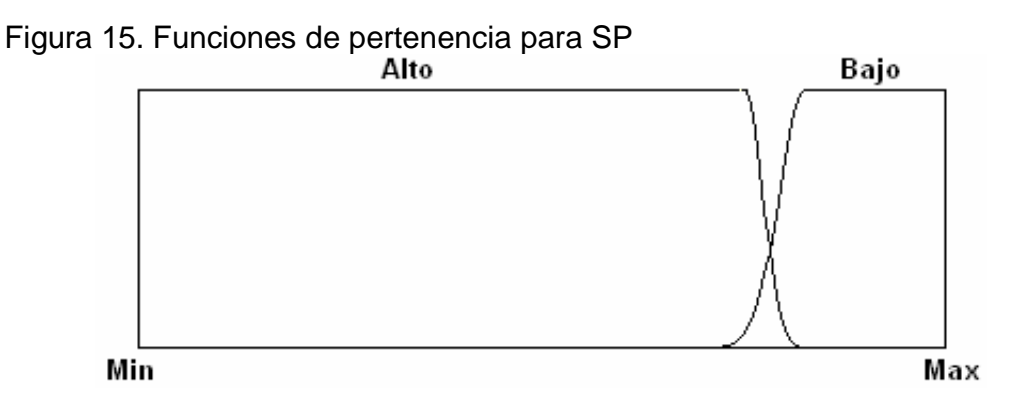

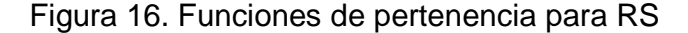

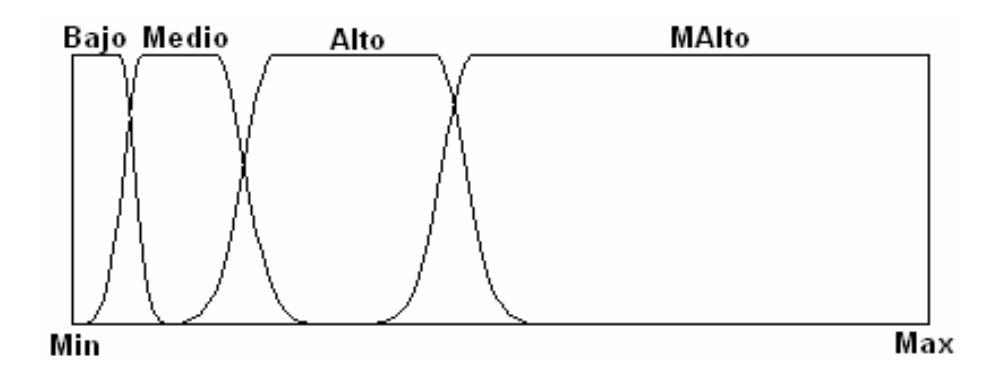

Para las funciones de pertenencia de la salida se procedió de igual manera que para las variables de entrada, con tres etiquetas lingüísticas, todas con función de membrecía de tipo Gauss2, como se observa en la figura 17. Existen principalmente dos niveles de distinción bajo y alto, pero en el nivel

alto fue necesario definir qué tan alto o bajo puede ser. El universo del discurso de la salida está entre 0 y 1 de modo al valor obtenido después de la desfusificación indica claramente el porcentaje de interés de un conjunto de variables de entrada en un momento dado.

Los valores *σ*1, c1, *σ*2, c2 para cada función de pertenencia de las entradas y la salida se discuten en el anexo A.

Todas las etiquetas lingüísticas y sus respectivas funciones de pertenencia fueron escogidas de tal manera que satisficieran la información lingüística con respecto a la correlación de las variables de entrada (los perfiles de pozo).

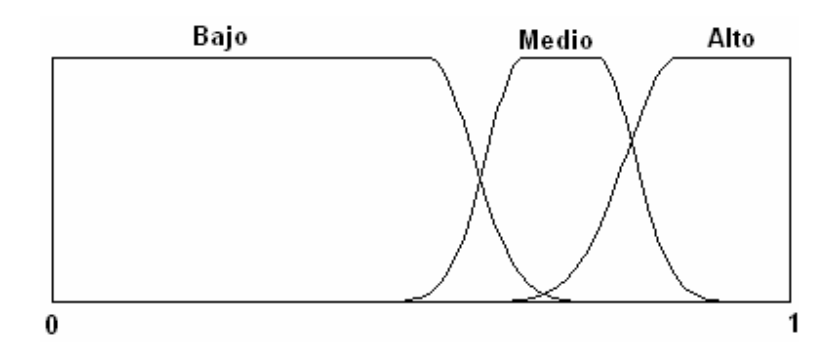

Figura 17. Funciones de pertenencia para INI

**3.4.2 Reglas del sistema.** El análisis realizado para la caracterización de tipo de rocas y su respuesta frente a los perfiles, fueron la base para la construcción de las reglas difusas, teniendo en cuenta las variables lingüísticas de cada entrada y de la salida, definidas anteriormente. Como resultado se aplican 16 reglas para conocer el grado de interés de una zona con espesor igual al periodo de muestreo del pozo, cuando el pozo tiene la información correspondiente a las 6 entradas posibles de sistema; si los datos de SP y/o Rs no existen, la información lingüística correspondiente a estas entradas no será tenida en cuenta para el procesamiento de datos y señales:

**Si,** (GR es MBajo ó SP es Bajo ó Rt es MBajo ó PHIN es Bajo ó RHOB es Bajo) **ó**  (GR es Alto ó SP es Bajo ó Rt es Malto ó PHIN es Alto ó RHOB es Alto) **ó**  (PHIN es AltoM y RHOB es BajoM) **ó** 

(PHIN es BajoM y RHOB es AltoM) **ó**  (Rt es Bajo y PHIN es BajoM) **ó**  (Rt es Bajo y PHIN es AltoM)

## **Entonces**

## INI es Bajo

#### **Si,**

(GR es Bajo y SP es Alto y Rt es Bajo y PHIN es AltoM y RHOB es Medio) **ó**  (GR es Bajo y SP es Alto y Rt es Alto y RHOB es AltoM) **ó**  (GR es Bajo y SP es Alto y Rt es Bajo y PHIN es AltoM y RHOB es BajoM) **ó**  (SP es Alto y Rs es Medio y Rt es Bajo y PHIN es AltoM y RHOB es BajoM)

## **Entonces**

INI es Medio

**Si,** (GR es Bajo y SP es Alto y Rs es Medio y Rt es Medio y PHIN es Medio y RHOB es Medio) **ó**  (GR es Bajo y SP es Alto y Rs es Alto y Rt es Medio y PHIN es Medio y RHOB es Medio) **ó**  (GR es Bajo y SP es Alto y Rs es Alto y Rt es Alto y PHIN es Medio y RHOB es Medio) **ó**  (GR es Medio y SP es Alto y Rs es Medio y Rt es Medio y PHIN es Medio y RHOB es Medio) **ó**  (GR es Medio y SP es Alto y Rs es Alto y Rt es Medio y PHIN es Medio y RHOB es Medio) **ó**  (GR es Medio y SP es Alto y Rs es Alto y Rt es Alto y PHIN es Medio y RHOB es Medio)

> **Entonces**  INI es Alto

Con las reglas y las funciones de pertenencia definidas procedimos a escoger los otros parámetros del sistema difuso. Para la aplicación del operador difuso (AND y OR) en el antecedente se utilizaron los métodos de mínimo y máximo respectivamente. En general:

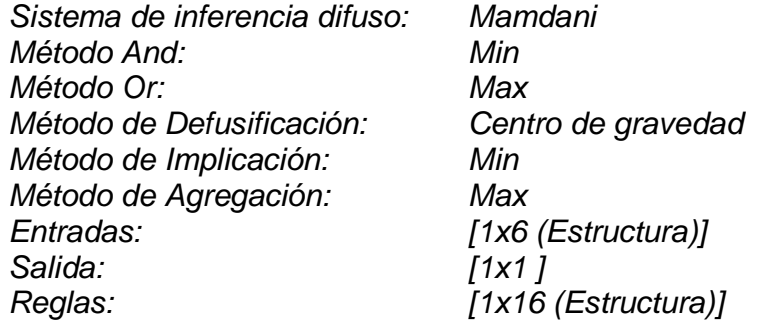

Min y Max hacen referencia a los métodos de mínimo y máximo para las operaciones And y Or respectivamente.

Cuando realizamos un sistema de inferencia difuso lo podemos hacer por el método de Mamdani o Sugeno generalmente, cada uno con características propias y gran efectividad según el tipo de aplicación. Dado que teníamos un número reducido de variables de entrada y salida, inicialmente se implemento un sistema de inferencia difuso tipo Mamdani, con el cual obtuvimos buenos resultados en el procesamiento e interpretación de datos. Posteriormente realizamos el procesamiento de datos con un sistema de inferencia difuso tipo Sugeno, codificado con el mismo conjunto de reglas e igual número de etiquetas lingüísticas en la variable de salida. El resultado con el sistema de inferencia difuso tipo Sugeno fue igualmente bueno, mostrando mucha similitud en el valor de la variable de salida defusificada, que nos indica el grado de interés para un conjunto de variables de entrada (Perfiles de pozo abierto). En la tabla 4 ilustramos los valores de salida para cada sistema de inferencia difuso, para un conjunto de variables de entrada correspondientes al pozo LL-81 con las mismas reglas difusas para cada sistema. En esta tabla observamos que existe una gran similitud entre los resultados obtenidos a la salida de los sistemas de inferencia difuso Mamdani y Sugeno. Finalmente decidimos establecer definitivamente un sistema de inferencia difuso tipo Mamdani dada la sencillez de su topología, dado que es un problema de simple observación y razonamiento sencillo.

En caso de haber un sistema difuso con un número considerable de variables de entrada se obtendrían mejores resultados con un sistema Sugeno ya que usando el método Mamdani, nos habríamos encontrado siguientes inconvenientes:

- Un sistema difícil de construir, ya que el número de reglas aumenta exponencialmente con el número de variables en la parte premisa. Y cuantas más reglas haya que construir, más difícil es saber si son adecuadas.
- Si el número de variables en la parte premisa es demasiado grande, será difícil comprender la relación causal entre las premisas y las consecuencias y por tanto, serán difíciles de construir las reglas.

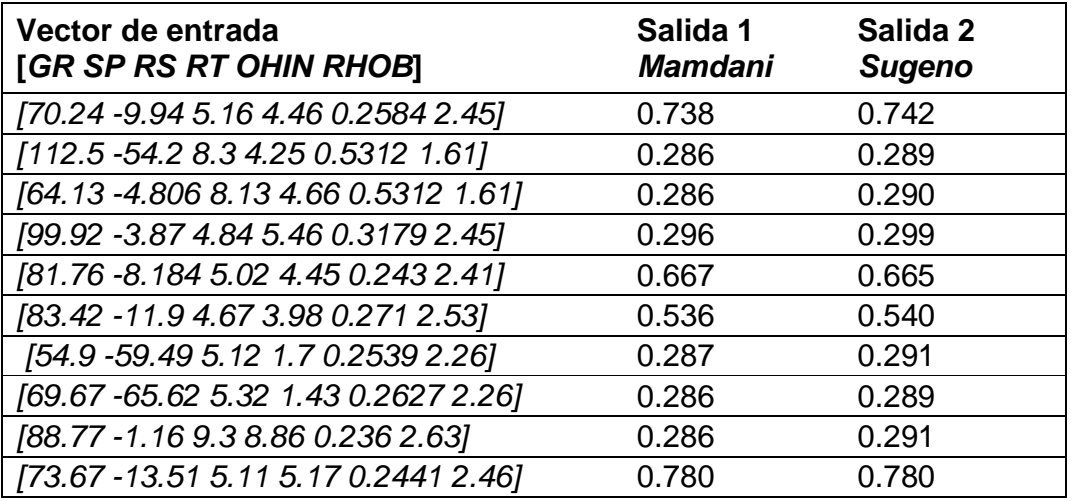

Tabla 4. Mamdani Vs Sugeno

Lo anterior es debido a que los modelos difusos de Takagi y Sugeno usan como consecuente una función lineal de las variables de entrada. Este modelo puede representar una clase general de sistemas no lineales estáticos o dinámicos, y es de gran utilidad en sistemas complejos y en sistemas de automatización y control, dada su topología, pero de igual manera con buena aceptación es este tipo de aplicación de interpretación.

Una vez aplicado el sistema de inferencia difuso a las entradas, se obtiene a la salida un vector Y de  $n$  elementos denotado con valores entre 0 y 1 de acuerdo al grado de interés de cada zona de espesor  $m$ , donde  $m$  es el periodo de muestreo del registro del pozo. Para este caso tenemos que,

 $n = (maxD - minD) \times (\frac{1}{m})$  (Ecuación 20)

donde maxD y minD son los valores de profundidad a partir de los cuales se inicio y finalizó el registro del pozo, respectivamente.

Los datos de salida del sistema de inferencia difuso, son procesados para escoger las zonas con grado de aceptación alto de espesor mayor ó igual a 4 pies, haciendo uso de un algoritmo sencillo. Con base en el método de

defusificación utilizado, se asumen valores en la salida superiores a 0.45, como valores con grado alto de aceptación, teniendo en cuenta el procedimiento llevado a cabo por el método de centro de gravedad para la defusificación del sistema. En la figura 18 se ilustra el algoritmo aplicado a la salida del sistema de inferencia difuso, donde INT(x) es la zona de interés número x, siendo x final el número de zonas de interés identificadas en el programa. Las demás variables corresponden a las mencionadas en la ecuación 20. Cuando existen valores de SP en un registro, adicionalmente se evalúa la deflexión de la curva con respecto a la línea base de lutitas con un algoritmo opcional; esta deflexión debe ser mínimo de 12 mV.

Figura 18. Diagrama de flujo para identificación de zonas

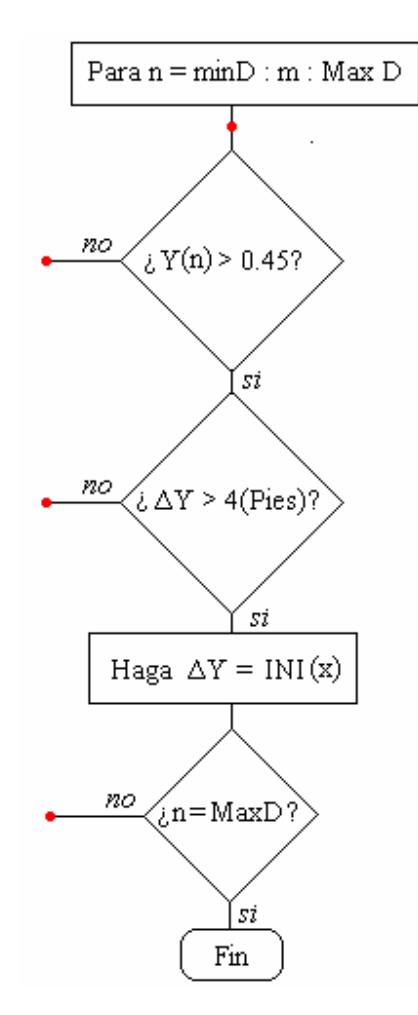

En la figura 19 ilustramos el diagrama de flujo general del programa completo.

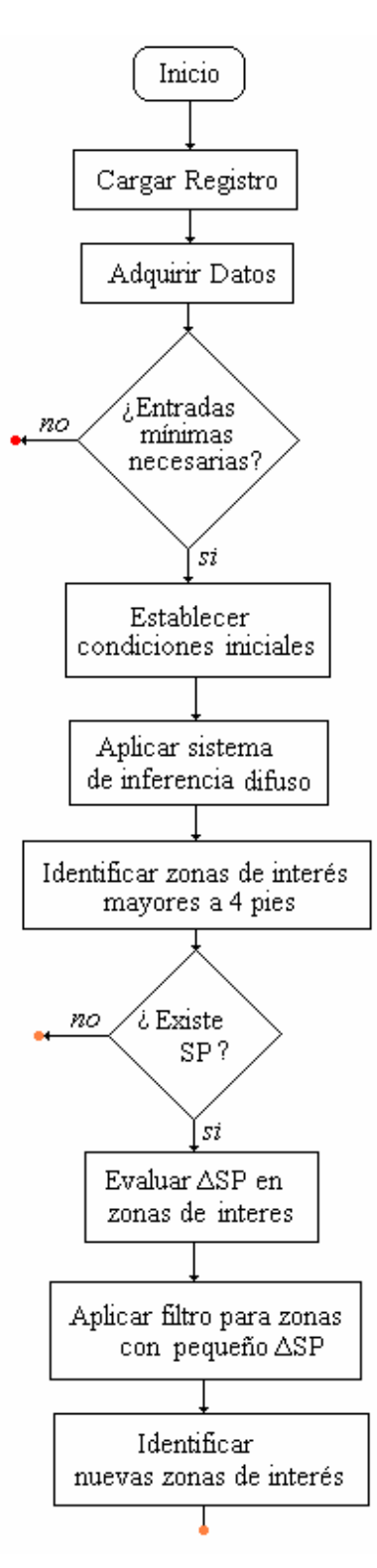

# Figura 19. Diagrama de flujo del programa

La totalidad de los algoritmos fueron diseñados en el entorno de Matlab versión 7.6 y se diseñó una interfaz gráfica con el sistema en su entorno de programación visual para la ejecución del programa y haciendo uso de un compilador de su contenido, convertimos nuestro programa en archivo .exe, para poder ejecutarse en ordenadores que no tengan instalado Matlab.

## **4. RESULTADOS**

En este capítulo se lleva a cabo el análisis de resultados del programa aplicado a cada uno de los pozos validados que se manejaron durante el desarrollo del proyecto; para poder evaluar los algoritmos implementados que fueron diseñados haciendo uso del lenguaje de Matlab versión 7.6.

Una vez diseñado el algoritmo se llevó a cabo una serie de pruebas para evaluar su efectividad y corregir detalles de diseño; superada esta etapa se ejecutó la prueba final con cada uno de los doce pozos obteniendo una gran efectividad en la identificación de las zonas ya cañoneadas, con una gran aproximación en los valores límites de cada zona (tope y base); en su mayoría las zonas de interés identificadas por el algoritmo cubren gran parte o la totalidad de al menos el 95% de las zonas cañoneadas. Los valores tope y base corresponden a los valores límites con respecto a la profundidad de la zona de interés. En algunos casos el programa identificó como zonas de interés intervalos que cubren hasta 2 zonas cañoneadas y/o se identificaron en dos intervalos diferentes el correspondiente a una zona cañoneada.

En la figura 20 se ilustra el porcentaje de efectividad general en cada pozo. Cada pozo tiene un número diferente de zonas cañoneadas que oscila entre 5 y 28. En 4 de los 12 pozos analizados, el programa muestra una efectividad del 100% en comparación con las zonas cañoneadas, delimitando zonas que cubren parte o la totalidad de estas zonas; y en los otros 7 pozos una efectividad promedio de 91%; solamente faltó la identificación de un porcentaje muy bajo de las zonas, siendo el de menor efectividad el pozo LL-81 donde se identificaron 11 de las 13 zonas cañoneadas. A continuación se tabula la información correspondiente a los intervalos identificados como zonas de interés que coincidieron con las zonas cañoneadas. Los intervalos cañoneados no identificados por el programa se resaltan en negrilla subrayados dentro de cada tabla.

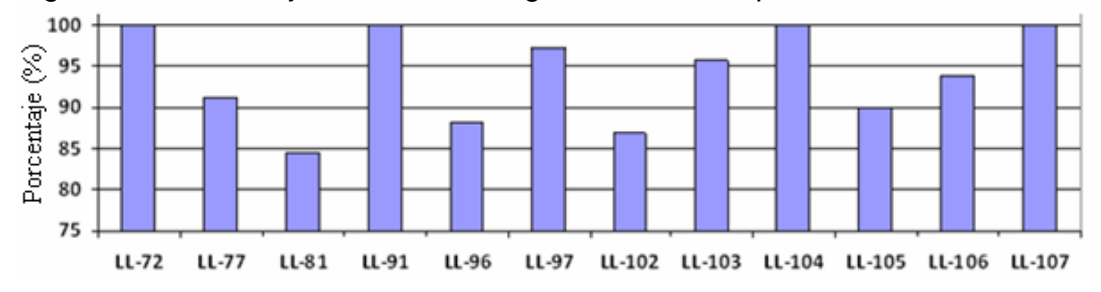

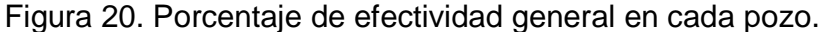

En el pozo LL-72 (ver tabla 5) el programa identificó las 19 zonas que habían sido cañoneadas. Para este pozo hubo una efectividad del 100% en comparación con los valores validados. Adicionalmente se marcaron otras zonas de interés que cumplen con los parámetros establecidos en el algoritmo, las cuales tienen características propias de zonas con posible existencia de hidrocarburo. Los intervalos cañoneados 6454-6560 y 6454- 6469 fueron identificados por el programa como un solo intervalo: 6454-6471, debido a que el intervalo que separa las dos zonas cañoneadas presentó comportamientos normales de zona de interés.

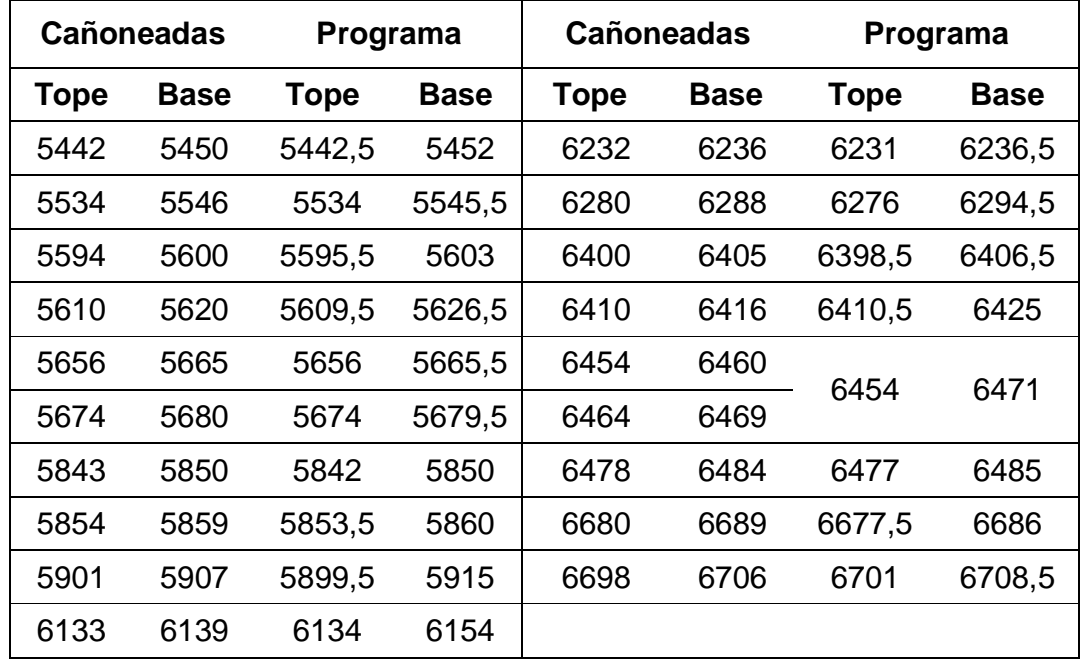

Tabla 5. Zonas correspondientes al pozo LL-72.

En el pozo LL-77 (ver tabla 6) el programa identificó 21 de las 23 zonas de que habían sido cañoneadas. Para este pozo hubo una efectividad del 91.3% en comparación con los valores validados. Adicionalmente se marcaron otras zonas de interés que cumplen con los parámetros establecidos en el algoritmo, las cuales tienen características propias de zonas con posible existencia de hidrocarburo. Las zonas no identificadas corresponden a los intervalos 5942-5948 y 6182-6188, ya que estas zonas no presentan características comunes de zonas reservorio, ya que poseen un elevado valor en su porosidad (Densidad y Neutrónica) y valores muy bajos de resistividad.

| <b>Cañoneadas</b> |             | Programa |             | <b>Cañoneadas</b> |             | Programa    |             |
|-------------------|-------------|----------|-------------|-------------------|-------------|-------------|-------------|
| Tope              | <b>Base</b> | Tope     | <b>Base</b> | <b>Tope</b>       | <b>Base</b> | <b>Tope</b> | <b>Base</b> |
| 5624              | 5629        | 5613,5   | 5627        | 6064              | 6073        | 6063        | 6068        |
| 5636              | 5640        | 5636     | 5648,5      | 6123              | 6130        | 6122,5      | 6143,5      |
| 5654              | 5661        | 5650,5   | 5657,5      | 6142              | 6149        |             |             |
| 5672              | 5688        | 5671     | 5691        | 6182              | 6188        |             |             |
| 5700              | 5708        | 5695,5   | 5724,5      | 6198              | 6212        | 6196,5      | 6205,5      |
| 5750              | 5760        | 5748,5   | 5768        | 6224              | 6232        | 6223,5      | 6228        |
| 5822              | 5830        | 5821,5   | 5842        | 6239              | 6244        | 6239,5      | 6243        |
| 5855              | 5862        | 5855,5   | 5872,5      | 6306              | 6318        | 6309,5      | 6322,5      |
| 5892              | 5898        | 5893     | 5899        | 6446              | 6452        | 6449,5      | 6454        |
| 5942              | 5948        |          |             | 6461              | 6466        | 6455,5      | 6492,5      |
| 5960              | 5971        | 5959,5   | 5966,5      | 6620              | 6628        | 6611        | 6647        |
| 6002              | 6010        | 6002     | 6017        |                   |             |             |             |

Tabla 6. Zonas correspondientes al pozo LL-77.

En el pozo LL-81 (ver tabla 7) el programa identificó 11 de las 13 zonas que habían sido cañoneadas. Este pozo presentó la efectividad más baja con un 84.62%, en comparación con los valores validados. El programa identificó otras zonas de interés que cumplen con los parámetros establecidos en el algoritmo, las cuales tienen características propias de zonas con posible existencia de hidrocarburo. Las zonas no identificadas fueron los intervalos 7662-7669 y 7690-7698. En el primer tramo no identificado, gran parte de este tramo presenta valores muy elevados en las lecturas de Rayos Gamma y Porosidad de Densidad, por tal motivo el programa estableció un bajo porcentaje en este intervalo y no fue identificado como zona de interés, situación que se repitió en el intervalo 7690-7698, donde existen valores muy elevados en las lecturas de Porosidad Neutrón y las deflexión de la curva de Potencial espontáneo es nula. Por estas razones estas zonas no presentan características comunes de zonas reservorio. La zona cañoneada correspondiente al intervalo 6206-6218 fue identificada en el programa a través de dos intervalos como se muestra en la tabla.

| <b>Cañoneadas</b> |             | Programa |             | <b>Cañoneadas</b> |             | Programa |             |
|-------------------|-------------|----------|-------------|-------------------|-------------|----------|-------------|
| Tope              | <b>Base</b> | Tope     | <b>Base</b> | Tope              | <b>Base</b> | Tope     | <b>Base</b> |
| 5766              | 5776        | 5766,5   | 5776,5      | 6440              | 6446        | 6439,5   | 6453        |
| 6134              | 6140        | 6135     | 6141        | 6614              | 6624        | 6612,5   | 6646,5      |
| 6183              | 6191        | 6183     | 6189,5      | 7146              | 7154        | 7145     | 7167        |
| 6206              | 6218        | 6203     | 6209,5      | 7330              | 7335        | 7330,5   | 7341        |
|                   |             | 6211     | 6220        | 7369              | 7374        | 7369,5   | 7373,5      |
| 6240              | 6248        | 6239     | 6247        | 7662              | 7669        |          |             |
| 6394              | 6400        | 6394,5   | 6404        | 7690              | 7698        |          |             |

Tabla 7. Zonas correspondientes al pozo LL-81.

El programa mostró una gran efectividad en el pozo LL-91 (ver tabla 8); reconociendo como zonas de interés los 10 tramos cañoneados, para una efectividad del 100%.

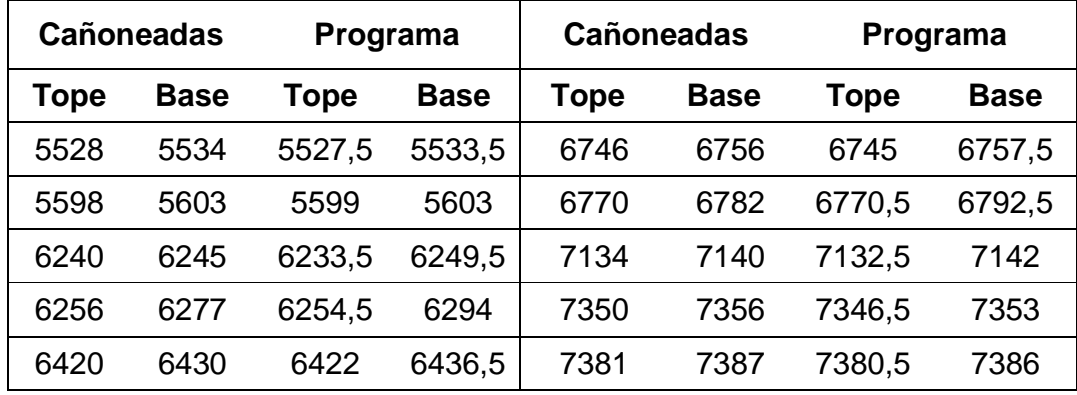

Tabla 8. Zonas correspondientes al pozo LL-91.

En el pozo LL-96 (ver tabla 9) fueron cañoneadas 25 zonas, de los cuales el programa identificó 22 de las 25 cañoneados. En el intervalo 7642-7647 los valores de porosidad de densidad son típicos de rocas calizas, pero la lectura en los demás perfiles no justifica esta afirmación, mostrando así un bajo porcentaje en la salida del programa excluyendo este tramo de las zonas de interés. Los intervalos 7655-7661 y 7665-7662 presentan una deflexión nula en la forma de onda del Potencial Espontáneo, con respecto a la línea base de shale. La efectividad en este pozo fue del 88% con respecto a las zonas cañoneadas. Algunas de las zonas cañoneadas fueron identificadas en el programa por un solo intervalo (Ver tabla 9).

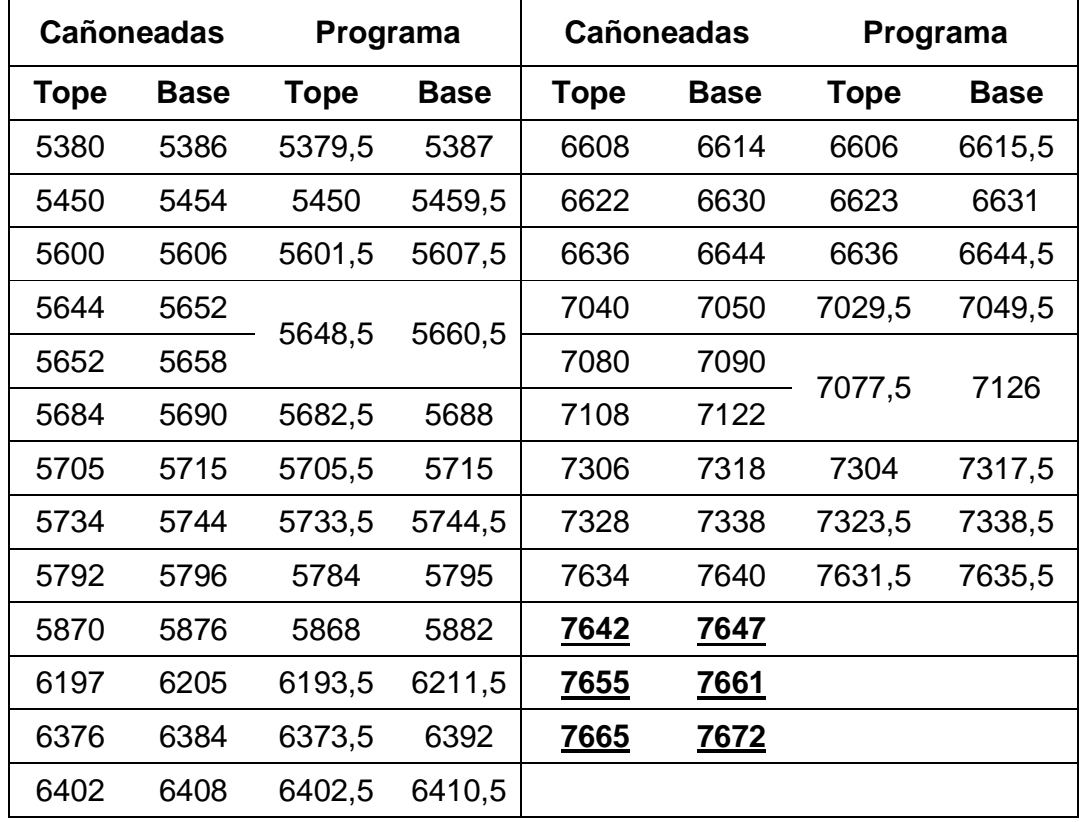

Tabla 9. Zonas correspondientes al pozo LL-96.

Al correr el programa en el pozo LL-97 (ver tabla 10) se obtuvo una efectividad del 96.3%, identificando 26 de los 27 cañoneados. El intervalo no identificado se ubica entre 5936-5940 pies de profundidad; este intervalo se caracteriza por la deflexión casi nula que se obtuvo en la forma de onda del Potencial espontáneo y se posiciona en valores demasiados cercanos a la línea base de shale. Algunas de las zonas cañoneadas fueron identificadas en el programa por un solo intervalo (Ver tabla 10).

En el pozo LL-102 (ver tabla 11) fueron cañoneados 23 intervalos, de los cuales el programa identificó 20 de los 23 cañoneados. En los intervalos 5734-5740 y 6350-6356, intervalos no reconocidos como zonas de interés por el programa, donde los valores de resistividad profunda (RT) son muy bajos y demasiado cercanos al valor de Ro asumido por el programa, sin satisfacer la ecuación  $RT > 4R\rho$ , ecuación básica para considerar un valor de resistividad aceptable propio de zonas reservorios, sumado a otras características que para este caso no se cumplen. El otro intervalo no identificado corresponde al rango de profundidad 6282-6288 el cual presenta una deflexión casi nula en la forma de onda del Potencial Espontáneo, con respecto a la línea base de shale. Algunas de las zonas cañoneadas fueron identificadas en el programa por un solo intervalo (Ver tabla 11).

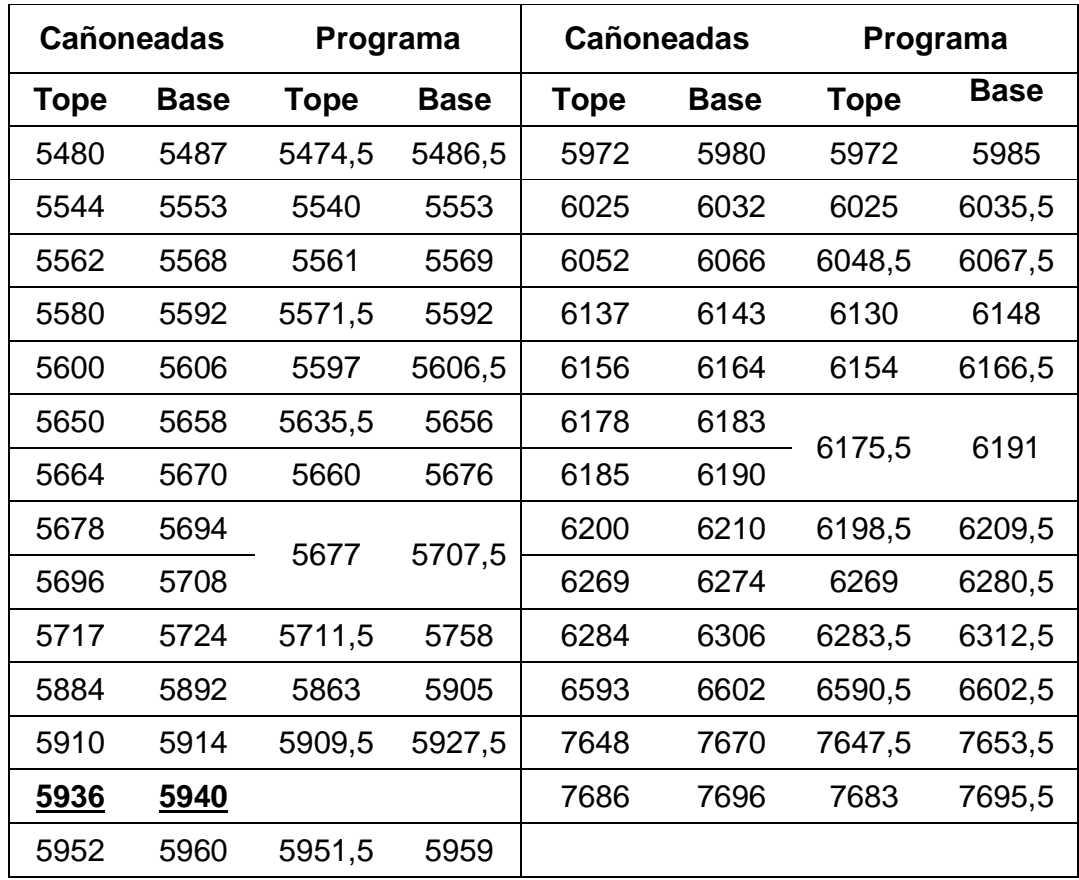

Tabla 10. Zonas correspondientes al pozo LL-97.

Tabla 11. Zonas correspondientes al pozo LL-102.

| <b>Cañoneadas</b> |             | Programa |             | <b>Cañoneadas</b> |             | Programa |             |
|-------------------|-------------|----------|-------------|-------------------|-------------|----------|-------------|
| Tope              | <b>Base</b> | Tope     | <b>Base</b> | Tope              | <b>Base</b> | Tope     | <b>Base</b> |
| 5700              | 5706        | 5698,5   | 5705        | 6402              | 6412        | 6399     | 6414,5      |
| 5716              | 5722        | 5721     | 5728,5      | 6404              | 6413        | 6399     | 6414,5      |

| Cañoneadas  |             | Programa    |             | <b>Cañoneadas</b> |             | Programa    |             |
|-------------|-------------|-------------|-------------|-------------------|-------------|-------------|-------------|
| <b>Tope</b> | <b>Base</b> | <b>Tope</b> | <b>Base</b> | <b>Tope</b>       | <b>Base</b> | <b>Tope</b> | <b>Base</b> |
| 5734        | 5740        |             |             | 6424              | 6429        | 6421        | 6440        |
| 5802        | 5810        | 5796,5      | 5814,5      | 6512              | 6518        | 6510        | 6519,5      |
| 6164        | 6172        | 6165        | 6182,5      | 6572              | 6600        | 6550        | 6607        |
| 6212        | 6221        | 6207,5      | 6222,5      | 6635              | 6645        | 6631        | 6653,5      |
| 6230        | 6238        | 6227        | 6239        | 6688              | 6694        | 6688        | 6696,5      |
| 6260        | 6268        | 6261,5      | 6267        | 6792              | 6800        | 6792        | 6797        |
| 6282        | 6288        |             |             | 6850              | 6858        | 6850        | 6853,5      |
| 6318        | 6326        | 6316        | 6328        | 6872              | 6878        | 6879,5      | 6885        |
| 6350        | 6356        |             |             | 7276              | 7286        | 7272,5      | 7294,5      |
| 6382        | 6388        | 6379        | 6388,5      |                   |             |             |             |

Tabla 11. (Continuación)

Al correr el programa en el pozo LL-103 (ver tabla 12) se obtuvo una efectividad del 95.65%, identificando 22 de los 23 cañoneados. El intervalo no identificado se ubica entre 7488-7498 pies de profundidad; este intervalo se caracteriza por la deflexión casi nula que se obtuvo en la forma de onda del Potencial espontáneo con respecto a la línea base de shale, sumado al alto valor en la mayoría de Las lecturas de porosidad neutrón en ese tramo.

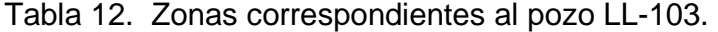

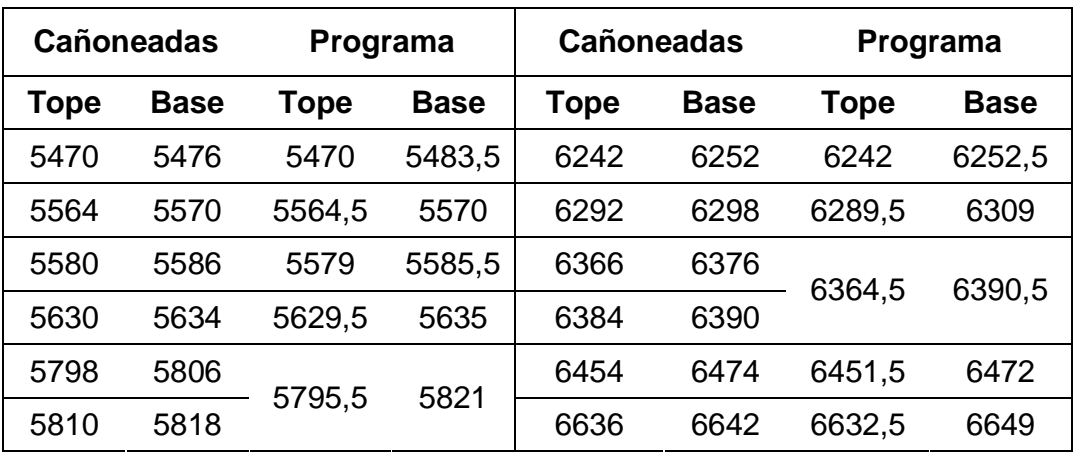

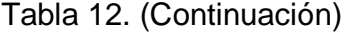

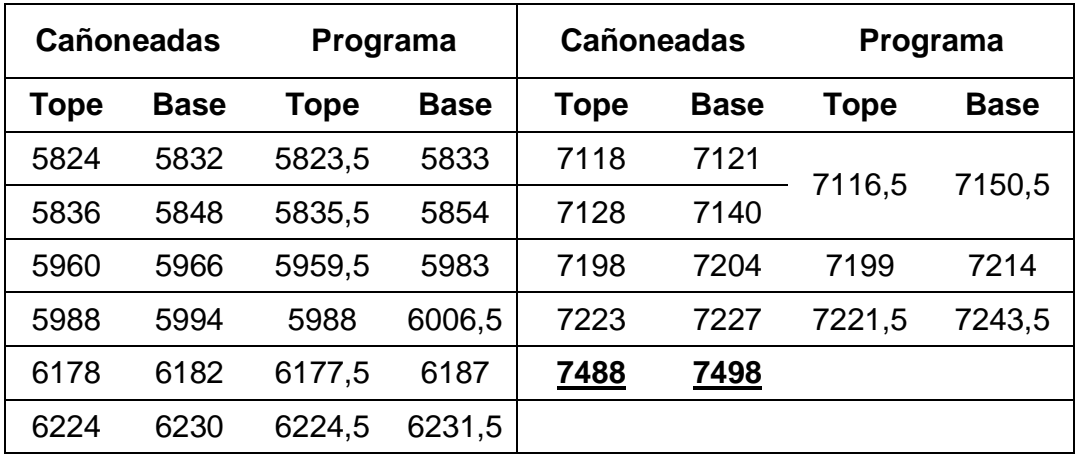

El programa mostró una gran efectividad al ser corrido en el pozo LL-104 (ver tabla 13); reconociendo dentro de las zonas de interés los 15 intervalos cañoneados, para una efectividad del 100%.

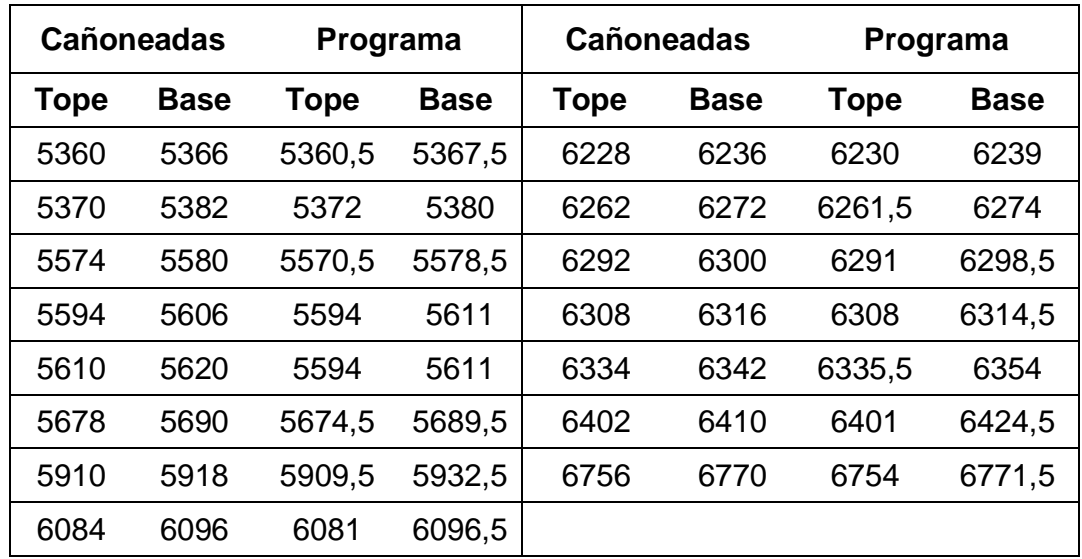

Tabla 13. Zonas correspondientes al pozo LL-104.

En el pozo LL-105 (ver tabla 14) se obtuvo una efectividad del 90%, identificando 9 de los 10 intervalos cañoneados. El intervalo no identificado se ubica entre 6805-6830 pies de profundidad, donde los valores de resistividad profunda (RT) son muy bajos y demasiado cercanos al valor de Ro asumido por el programa, sin satisfacer la ecuación  $RT > 4Ro$ , ecuación básica para considerar un valor de resistividad aceptable propio de zonas reservorios.

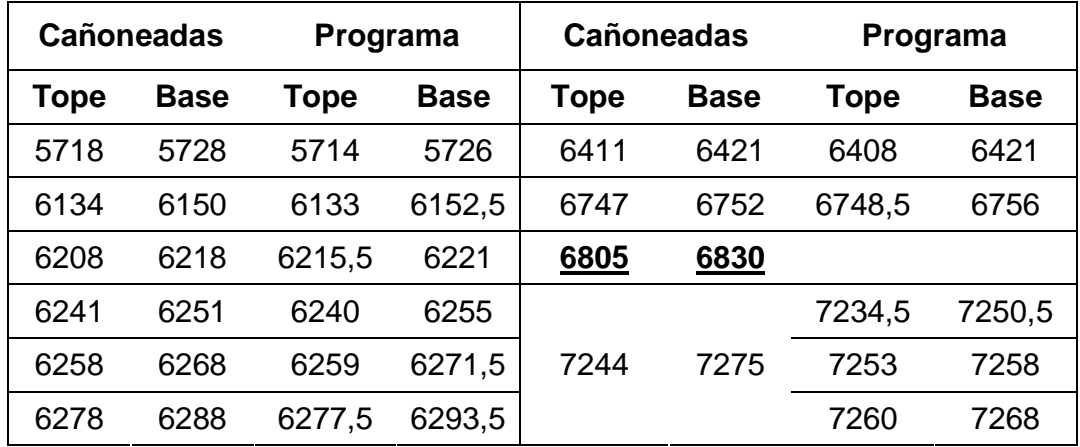

Tabla 14. Zonas correspondientes al pozo LL-105.

Al correr el programa en el pozo LL-106 (ver tabla 15) se obtuvo una efectividad del 93.75%, identificando 15 de las 16 zonas cañoneados. El intervalo no identificado se ubica entre 6620-6625 pies de profundidad; debido a que los valores de resistividad profunda (RT) son muy bajos y demasiado cercanos al valor de Ro asumido por el programa, sin satisfacer la ecuación  $RT > 4R\sigma$ , ecuación básica para considerar un valor de resistividad aceptable propio de zonas reservorios.

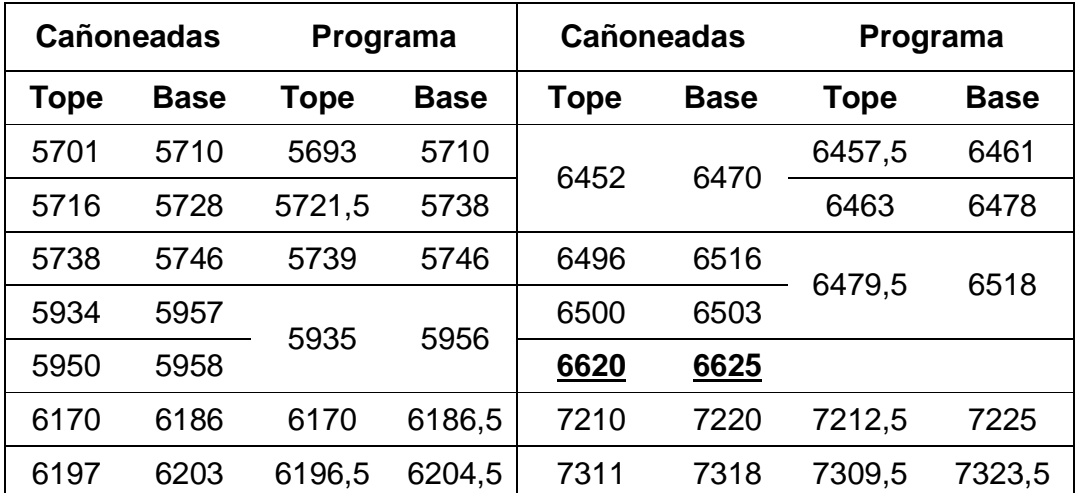

Tabla 15. Zonas correspondientes al pozo LL-106.

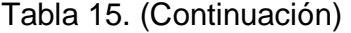

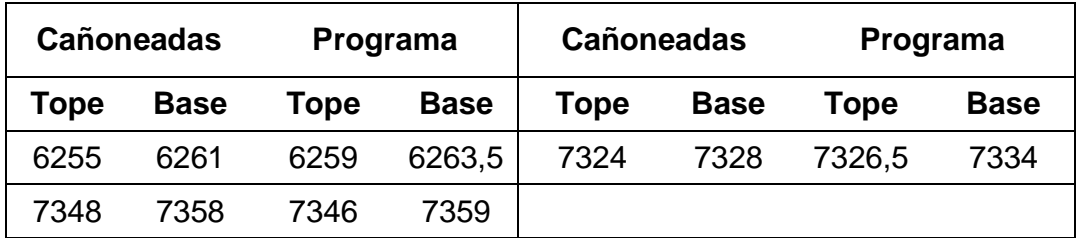

El programa mostró una gran efectividad al ser corrido en el pozo LL-107 (ver tabla 16); reconociendo dentro de las zonas de interés los 5 intervalos cañoneados, para una efectividad del 100%.

Tabla 16. Zonas correspondientes al pozo LL-107.

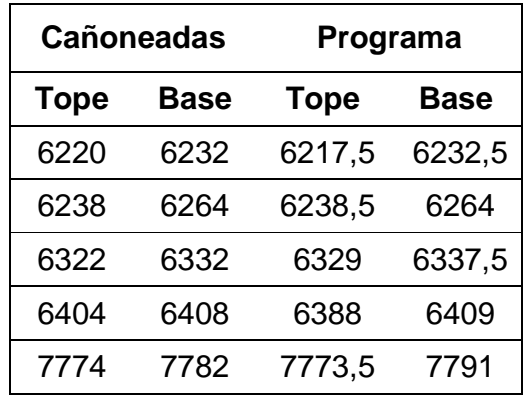

Cada una de las zonas no identificadas por deflexiones pobres en la forma de onda del potencial espontáneo con respecto a la línea base de lutitas fueron recocidas como zonas de interés en una etapa de prueba anterior a la etapa final, ya que en la etapa final se diseñó un tipo de filtro por medio de un algoritmo sencillo para filtrar las zonas de interés con una deflexión muy pobre en la forma de onda del potencial espontaneo.

Adicionalmente a las zonas de interés que presentan coincidencia con las zonas cañoneadas, se identificaron otras zonas con características propias de reservorio que no fueron cañoneadas; se busco establecer parámetros o patrones para intentar filtrarlas y no mostrarlas como zonas de interés, pero la mayoría presentan las mismas características de las zonas cañoneadas, proponiendo como única solución la inclusión de parámetros e información geológica adicional que es obtenida normalmente durante el periodo de exploración y juega un papel importante en la toma de decisiones por parte

de los intérpretes. Este tipo de información no fue tenida en cuenta durante este proyecto dada la imposibilidad de su adquisición ya que este tipo de información es confidencialidad de cada empresa, pero no se descarta su inclusión en futuras investigaciones acerca de este tema para poder así darle mayor efectividad al programa.

# **5. CONCLUSIONES**

- En los sistemas de inferencia difusos se destaca el hecho de poder evaluar de forma sencilla mayor cantidad de variables, con un alto grado de efectividad, y con unas pocas reglas se abarcan gran cantidad de complejidades, pero sus ventajas pueden representar a su vez un riesgo, ya que antes de pasar a ser sistemas operacionales, se requiere mayor simulación, mayor depuración y un gran número de pruebas.
- Se pueden relacionar datos de registro de pozo abierto y la probabilidad de existencia de hidrocarburo, sin necesidad profundizar en el conocimiento de todas las variables; ventajas que se traducen en economía, por su facilidad y rapidez de diseño.
- Este tipo de sistemas pueden dar el mismo resultado que un experto humano en la interpretación de registros, brindando mayor rapidez y agilidad en el proceso, siempre y cuando se tenga una información completa de las características geológicas y petrofísicas del pozo; ya que la lógica difusa no es capaz de manejar situaciones ambiguas ni utilizar efectivamente la información incompleta en este campo de investigación.
- El programa es eficaz en la identificación de rocas reservorio limpias, pero esa efectividad disminuye en zonas de interés con alto grado de arcillosidad y en zonas contaminadas con cenizas volcánicas y aguas de formación con sales disueltas en potasio, debido a la imposibilidad de correlacionar las variables de entrada entre si y obtener una respuesta constante frente a este tipo de zonas.
- El programa identifica un número considerable de intervalos como zonas de interés, con características propias de roca reservorio. Aunque estos intervalos no fueron cañoneados por alguna razón (espesor del pozo, alta saturación de agua, etc) el programa por ahora los identificó como zonas de interés. Existe la posibilidad de que muchos de esas zonas adicionales presenten muestra de hidrocarburo de intereses comerciales, pero esta hipótesis solo puede ser validada con la adquisición de la información litológica adicional de cada pozo o del campo.
- Se trabajó con una muestra muy limitada de información dada la confidencialidad de la información objeto de nuestro estudio, los registros de pozo abierto, y la ausencia de información complementaria usada como base para identificar y clasificar zonas de interés donde hay mayor probabilidad de existencia de hidrocarburos.
- El sistema de inferencia difuso Mamdani presenta facilidad para desarrollar sistemas por contacto directo, simple observación o razonamiento simple; tiene una buena aceptación generalizada y se adapta bien al tipo de entradas utilizadas; debido a su estructura se utilizaron las operaciones "min-max" en los métodos de aplicación, implicación y agregación; para este caso concreto ofrecen mejores resultados que las operaciones "producto-suma".
- Con el método de centro de gravedad se establece una buena correlación con un conocimiento a priori del comportamiento de las curvas de los perfiles de acurdo al tipo de roca y determina de forma directa el umbral de clasificación de zonas de interés.
- El programa presenta la posibilidad de expandir el análisis para diferentes tipos de herramientas de adquisición de perfiles de pozo abierto, existiendo la posibilidad de expandir este análisis a otro tipo de registros mas actualizados y considerando información litológica de otro tipo.

# **6. RECOMENDACIONES**

- Gestionar la adquisición de información actualizada de registros de pozo, gráficos compuestos, columna estratigráfica y todo tipo de información litológica, geológica y demás, que enriquezcan la efectividad del programa, estableciendo convenios de tipo educativo e investigativo, para romper las limitaciones de este proyecto de investigación.
- Realizar consideraciones y buscar una respuesta común en el comportamiento de las curvas de los registros para las lutitas petrolíferas, las arenas asfálticas.
- Establecer parámetros de nuevos perfiles de mayor efectividad como el perfil espectral de rayos gamma con el fin de enriquecer la base de conocimiento del sistema de inferencia difuso y así tomar mejores decisiones en el proceso de elección de las zonas de interés.
- Diseñar nuevos sistemas de procesamiento de datos y señales para la curva de potencial espontáneo para casos especiales como el corrimiento considerable de la línea base de lutitas y el efecto de la salinidad del pozo.
- Aplicar sistemas de inferencia difusos para la correlación de pozos y demás sistemas de información y conocimiento relacionados con este campo de investigación.
- Con las ventajas de la lógica difusa y todas las herramientas tecnológicas se espera se produzca un desarrollo cercano al comportamiento humano en muchas otras áreas y se fortalezca el desarrollo de proyectos interdisciplinares.

# **BIBLIOGRAFÍA**

- **1.** Zadeh, L.A. Fuzzy Sets, Information and Control. 1965.
- **2.** Zadeh, L.A. Fuzzy Sets, Fuzzy Logic, and Fuzzy Systems: Selected papers of Lotti A. Zedeh. 1992**.**
- **3.** Fuller, R. Introduction to Neuro-Fuzzy Systems. Softcover. 2000.
- **4.** Mamdani, E.H. Applications of fuzzy algorithms for simple dynamic plant, Proc. IEE, vol.121. 1974.
- **5.** Lee, C. C. Fuzzy Logic in Control Systems: fuzzy logic controller, IEEE Trans. on SMC. 1990.
- **6.** Venegas, C. Nuevos Paradigmas en Inteligencia. 2003.
- **7.** Takagi, T. y Sugeno, M. Fuzzy Identification of systems and its application to modeling an control, IEEE Trans. on Systems Man and Cybernetics 1985.
- **8.** Schulumberger, Fundamentos de la Interpretación de Perfiles", Schulumberger Well Service. 1978.
- **9.** Alger, R.P. Interpretation of lectric Logs in Fresh Water Well in Unconsolidated Formations, SPWLA Symposium. 1966.
- **10.** Archie, G.E. "The Electrical Resistivity Log as an Aid in Determining Some Reservoir Characteristics", Pet. Tech. Vol. 5.
- **11.** Schlumberger, C., Schlumberger M. y Leonardon E.G. A new contribution to subsurface studies by means of electrical measurements in drill holes", Trans AIME. 1934.
- **12.** Flores A., Cadenas J.M. y Rubio F.M. Membership Functions In The Fuzzy C-means Algorithms. 1996.
- **13.** Kaufmann, A. Introduction to the Theory of fuzzy subsets- Fundamental theoretical elements", New York Academic Press. 1975.
- **14.** Betancourt, W. Modelo de Toma de Decisiones Lingüístico Difuso, En Grupo Bajo Consenso. 2006.
- **15.** Hines, W. J. Matlab Suplement to Fuzzy and Neural Aproaches in Engineering. 1997.
- **16.** Klir, G. J. Uncertainty and Information Foundations of Generalized Information Teory. 1994.
- **17.** Johansen, T. Identification of nonlinear systems using empirical data and prior knowledge', Automática. 1996.
- **18.** Lidskog, P. Methods, algorithms and tools for systems identification based on prior knowledge, PhD thesis, Linkoping University, Sweden. 1996.
- **19.** Rhodes y Morari. Determining the model order of nonlinear input/output systems, AIChe-Journal. 1996.
- **20.** Sugeno, M. y Yasukawa, T. A fuzzy-logic-based approach to qualitative modeling, IEEE trans. on Fuzzy Systems. 1993.
- **21.** Kosko, B. Neural Networks and Fuzzy Systems: A dymaniccal systems aprproach to machine intelligence. Englewood Cliffs, Prentice Hall. 1992.
- **22.** Perez, I. Modelo de Toma de Decisiones Lingüístico Difuso en Grupo. 2004.
- **23.** Sáez D. Apuntes I: Control basado en Modelos Difusos". Seminario AADECA-UBA, Buenos Aires. 2002.
- **24.** Jackson, J. A User's guide to principal components, John Wiley & Sons Inc. 1991.
- **25.** Roubens, Fuzzy Preference Modelling And Multicriterio Decisión Support". Klwer Academic Publisher, Dordrecht. 1997.
- **26.** Yen J. y Langari R. Fuzzy Logic: Intelligence, Control and Information, Prentice Hall, Upper Saddle River, New Jersey. 1999.
- **27.** Schulumberger, Book of Chart's, Schulumberger Well Service. 2000.
- **28.** Camargo, J. A. Introducción a la interpretación de perfiles de pozo abierto. Editorial Surcolombiana. 2008.
- **29.** MATLAB, Optimization TOOLBOX, user's guide. 2007.
- **30.** Introducción Informal a Matlab [Artículo Internet] <http//iimyo.forja.rediris.es> [Consulta: Agosto de 2008]
- **31.** Introducción a Matlab [Artículo Internet] <http//www.mat.ucm-es> [Consulta: Junio de 2008]

**32.** Generalidades de Matlab y aplicaciones [Artículo Internet] <http//www.matpic.com> [Consulta: Octubre de 2008]
## **ANEXO A. PARÁMETROS DE LAS FUNCIONES DE PERTENENCIA**

Fueron escogidas como funciones de pertenencia de las etiquetas lingüísticas de cada entrada y la salida, funciones gausianas especificadas con los parámetros: [*σ*1 c1 *σ*2 c2].

Los parámetros c1 y c2 de cada función gauss2 son dinámicos y varían de acuerdo al rango de los valores de lectura de los perfiles.

A continuación mostramos las consideraciones tenidas en cuenta para definir estos parámetros en el programa:

%Primero se definen algunos valores de c para los perfiles GR, SP y PHIN

### %Para GR:

 $gr0=(min(qr)) + 5$ ;%qr es el vector que contiene la información de este perfil.  $qr00=(min(qr)) - 10$ : grl=((max(gr)-min(gr))\*0.48)+min(gr);%para limitar rango de gr por debajo del 45%  $grls = (max(gr) - min(gr)) *0.35) + min(gr);$ 

 $grls1=(max(gr)-min(gr))*0.1)+min(gr);$  $grls2=(max(gr)-min(gr))*0.3)+min(gr);$  $grh=(max(gr)-min(gr))$ \*0.58 $)+min(gr);$ 

#### %Para SP:

Sp1=(Shale-8);% donde Shale es el valor de la línea base de lutitas.

%Para porosidad neutrónica (PHIN)

minnp=min(phin);%phin es el vector que contiene la información del perfil. if (min(phin) < 0.1);% Para limitar valores de PHIN por debajo de 0.1  $minnp=0.1$ ; end maxnp=max(phin); if (max(phin) > 0.65);%Para limitar valores de PHIN por encima de 0.65  $maxnp=0.65$ ; end

Dnp=maxnp-minnp; npp1=((0.05\*Dnp)+minnp); npp2=((0.07\*Dnp)+minnp); npp3=((0.10\*Dnp)+minnp); npp33=((0.15\*Dnp)+minnp);  $npp4=((0.49*Dnp)+minnp);$ 

npp44=((0.52\*Dnp)+minnp); npp5=((0.55\*Dnp)+minnp);  $npp6=( (0.62 *Dnp)+minnp);$ 

Con estos valores predefinidos los parámetros [*σ*1 c1 *σ*2 c2] de las funciones de pertenencia de cada variable fueron los siguientes:

### Entradas:

GR: [gr00 min(gr) gr0]); (Función de pertenencia triangular) 5 grls1 5 grls2]); [5 grls 5.5 grl]); [5 grh 1 max(gr)]);

### SP:

 $[1 min(sp) 2 Sp1]$ ; [3 Shale 1 max(sp)]); (sp es el vector con las lecturas del perfil)

## RS:

[1 min(rs) 1 (7\*Ro)]); (rs es el vector con las lecturas del perfil)  $[1.19 (10*Ro) 2 (20*Ro)$ ;  $[2 (28*Ro) 2 (50*Ro)$ ]);  $[2 (55*Ro) 1 max(rs)]$ ;

### RT

 $[1 min(rt) 0.5 (3.5*Ro)$ ]); (rt es el vector con las lecturas del perfil)  $[0.2 (5*Ro) 0.2 (8*Ro)]$ ;  $[1 (9*Ro) 2 (20*Ro)$ ]);  $[2 (25*Ro) 2.5 (50*Ro)$ ]);

PHIN [0.03 min(phin) 0.005 npp1]); [0.003 npp2 0.01 npp3]); [0.01 npp33 0.018 npp4]);%0.28 [0.0081 npp44 0.00934 npp5]); [0.015 npp6 0.03 max(phin)]);

### RHOB

[0.02 min(rhob) 0.04 2.05]); (rhob es el vector con las lecturas del perfil) [0.025 2.12 0.025 2.18]); [0.03 2.22 0.045 2.55]);  $[0.02 2.61 0.02 2.65]$ [0.028 2.71 0.02 2.9]);

Salida:

INI

[0.05 0 0.06 0.5]);  $[0.05 \ 0.64 \ 0.05 \ 0.74]$ ; [0.07 0.85 0.01 1]);

## **ANEXO B. TUTORIAL DEL PROGRAMA**

El **Programa de Interpretación de Registros (LIP - Log Interpretation Program)** es un programa autóctono que permite cargar registros de pozo abierto con lecturas de perfiles de porosidad (Densidad y Neutrónica), Rayos Gamma, Potencial Espontáneo y Resistividad; registros de pozo en formato plano (.LAS ó .txt). A continuación se ilustra el tutorial del programa.

## **INSTALANDO LIP**

Todos los archivos necesarios para la instalación y ejecución del programa han sido empaquetados en una carpeta principal llamada LIP que contiene dos carpetas (distrib y src), como se observa en la figura 21.

Figura 21. Carpetas de instalación y ejecución.

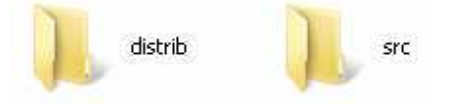

En la carpeta src se encuentra el archivo de ejecución llamado LIP.exe y otros archivos de información en formato plano tal como se observa en la figura 22.

Figura 22. Archivos de la carpeta src.

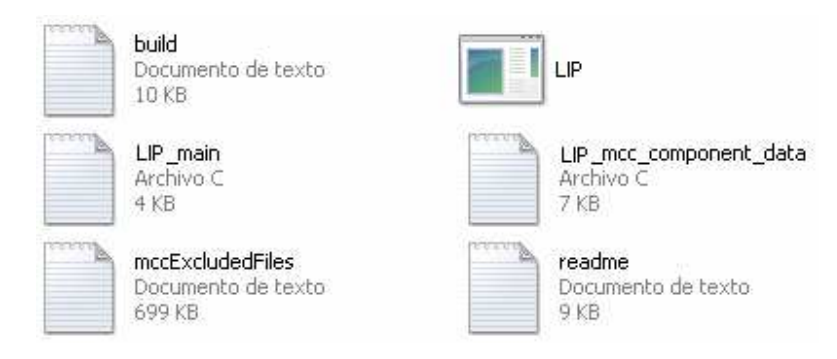

En la carpeta distrib se encuentra el archivo LIP\_pkg donde están empaquetados los archivos necesarios para la ejecución del programa en ordenadores sin necesidad de instalar Matlab. En la figura 23 se ilustran cada uno de los archivos contenidos en esta carpeta.

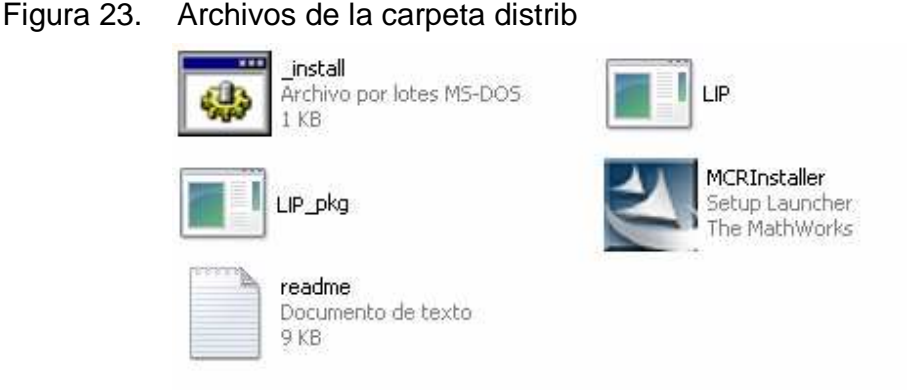

Para la instalación de la aplicación en un ordenador que no tenga matlab:

1. Copiar los archivos de la carpeta LIP en el ordenador

2. Desempaquetar el instalador de la carpeta distrib haciendo doble click en LIP pkg; se genera entonces MCRInstaller y procedemos a instalarlo. MCRInstaller contiene el componente Runtime, que permite ejecutar aplicaciones en matlab sin necesidad de instalar completamente el programa.

Al presionar doble click sobre MCRInstaller, se despliega la ventana de instalación de la figura 24 y damos doble click en ell botón Install.

Posteriormente se despliega la ventana principal de instalación (Ver figura 25) y presionamos el botón next; se seguirán desplegando mas ventanas informando el estado de instalación y seguimos presionando next hasta llegar a la ventana de finalización ilustrada en la figura 26.

Una vez instalado el componente runtime en el ordenador, podemos preceder a ejecutar la aplicación, presionando doble click en el archivo LIP.exe. Al abrir el archivo .exe, aparecerá una pantalla en DOS y luego la interfaz del programa, listo para procesar daos de registro de pozo abierto en formato plano.

Figura 24. Instalación del componente runtime.

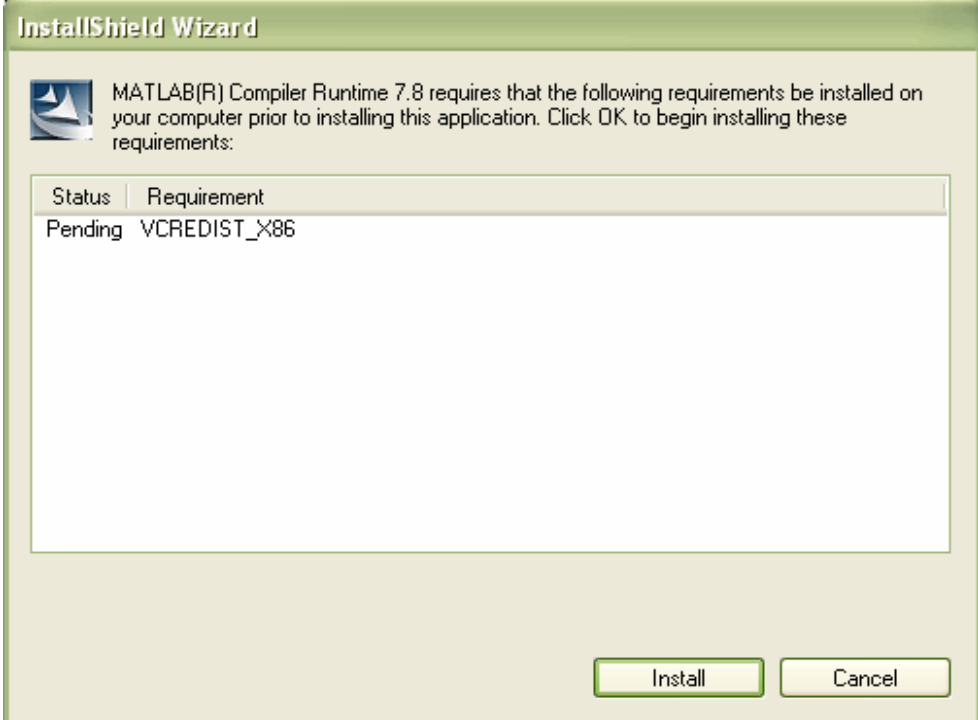

Figura 25. Ventana principal de instalación

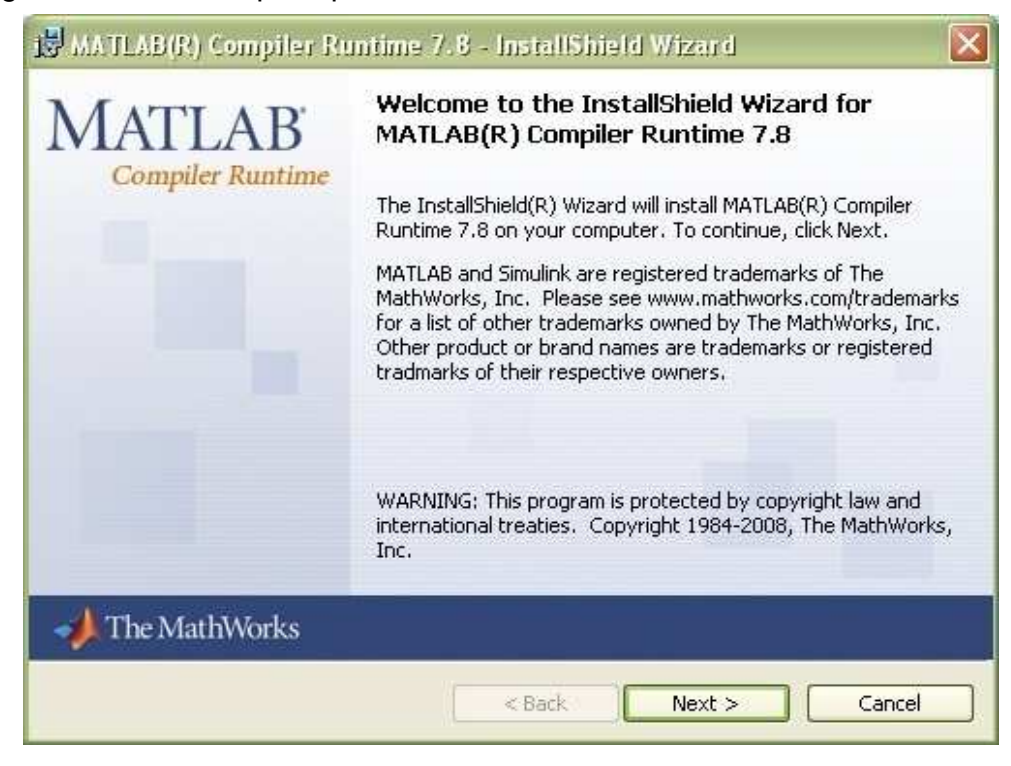

Figura 26. Ventana de finalización de instalación.

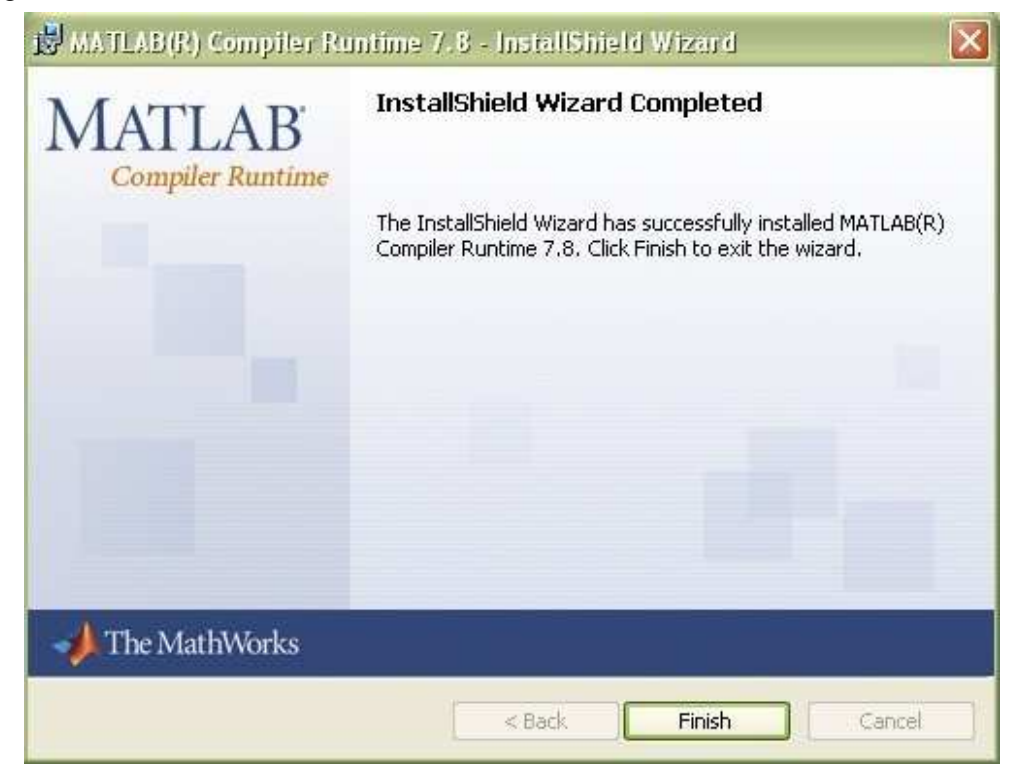

### **GENERALIDADES**

Este programa es desarrollado en el entorno de MATLAB versión 7.6 y está diseñado para funcionar bajo unos requerimientos mínimos que incluyen por lo menos la presencia de 4 perfiles en los registros de pozo abierto:

- \* Rayos Gamma (GR)
- \* Resistividad Profunda (RT)
- \* Perfil de Densidad (RHOB)
- \* Porosidad Neutrónica (PHIN)

Si existen lecturas de Potencial Espontáneo (SP) y/o Resistividad Media (Rs), automáticamente tomará estos datos para complementar el proceso de Interpretación.

El programa cuenta con un conjunto de paneles, que requieren de una secuencia lógica para poder ejecutarse, sin embargo existen avisos de información que alertan el incorrecto camino en la secuencia de ejecución o la ejecución errada en alguna de las funciones.

## **ENTORNO DEL PROGRAMA**

Al ejecutarse el programa, automáticamente de despliega un interfaz con el sistema, ilustrado en la figura 27.

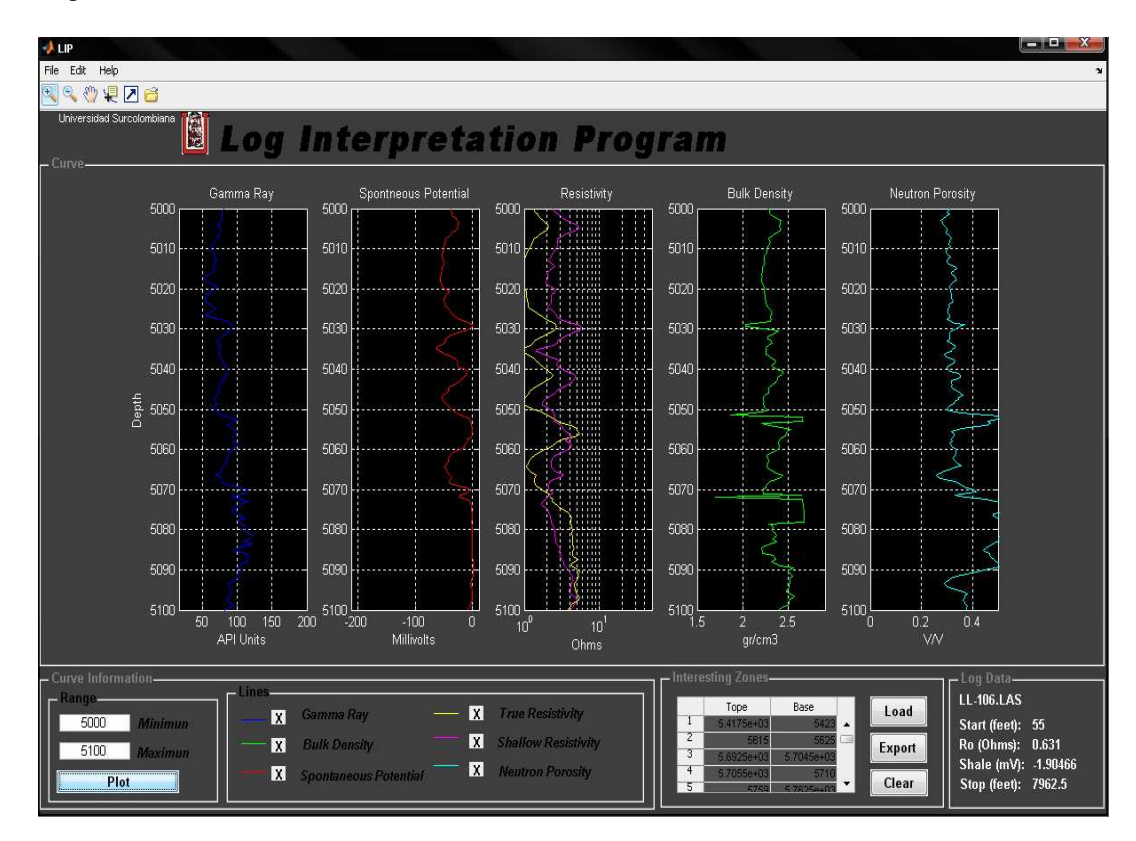

Figura 27. Pantalla de inicio

La interfaz con el sistema está compuesta por tres partes: Menú, Barra de herramientas y Paneles de información, como se observa en la figura anterior.

### **Menú**

Es la barra de menú donde se cargan los registros y se despliegan los temas de ayuda, ilustrada en la figura 28.

### Figura 28. Barra de menú

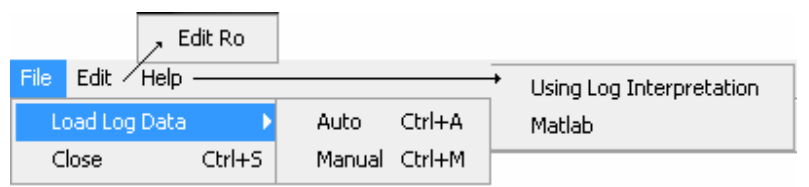

- Presionando **File:** 

**Load Log Data** > **Auto** > Despliega una ventana de apertura para especificar dirección, y carga el registro automáticamente sin ingresar alguno de sus datos. Se puede acceder directamente presionando Ctrl + A.

**Load Log Data** > **Manual** > Despliega una ventana orden de apertura para especificar dirección, generando posteriormente un cuadro para ingresar algunos datos del registro manualmente; se usa cuando el Header no cumple con las características mencionadas en el Capítulo 3 para la adquisición de datos, en este caso se deben ingresar algunos datos de información. La figura 29 Ilustra el cuadro para el ingreso de datos que se despliega al elegir esta opción. Se puede acceder directamente presionando Ctrl + M.

Figura 29. Datos a ingresar

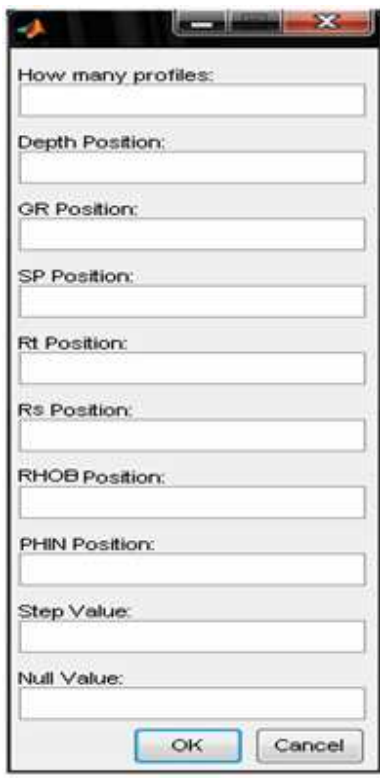

Los datos a ingresar en la ventana desplegada al elegir la opción manual, son datos numéricos básicos descritos en el encabezado de cada registro.

How many profiles: En este espacio debe escribirse el número total de perfiles corridos en el pozo.

Depth Position: Hace referencia a la posición de la columna de profundidad de los datos tabulados correspondientes a la lectura de los perfiles.

GR, SP Position: Hace referencia a la posición de la columna de datos correspondientes a los perfiles de Rayos Gamma (GR) y Potencial Espontáneo (SP) respectivamente.

Rt, Rs Position: Hace referencia a la posición de la columna de datos correspondientes a los perfiles de resistividad verdadera y resistividad media respectivamente.

RHOB, PHIN Position: Hace referencia a la posición de la columna de datos correspondientes a los perfiles de porosidad de densidad y neutrónica respectivamente.

Step Value: Espacio para ingresar el valor del periodo de muestreo del registro.

Null Value: Espacio para ingresar el valor de la variable nula, recordemos que la variable nula es el valor numérico que aparece en la tabla de datos de los perfiles cuando en algún punto de profundidad no ha sido registrado algún dato.

En caso de no existir alguno de los datos requeridos se debe ingresar el valor 0 y ningún espacio puede quedar vacío. Ante cualquier error al ingresar los datos se despliegan cuadros de alarma alertando los errores cometidos.

**Salir** > Cierra el programa

- Presionando **Edit:** 

**Edit Ro** > Despliega una ventana para ingresar el dato correspondiente a Ro, si se posee. De no poseerse este dato se debe omitir esta operación y el programa asume un valor de Ro en base a los valores del registro de resistividad verdadera RT. Esta opción debe ejecutarse antes de cargar algún registro.

- Presionando **Help:** 

**Using Log Interpretation** > Abre un archivo .pdf con la información acerca del manejo del programa.

**Matlab** > Abre un archivo .pdf con la información básica acerca de Matlab, con enlaces de sitios web de interés, algunos de los cuales fueron referencias para el desarrollo del proyecto.

## **Barra de herramientas**

Se ejecutan únicamente sobre cada una de las gráficas, si y solo si estas existen. La figura 30 Ilustra los iconos de la barra de herramientas.

Figura 30 Barra de herramientas

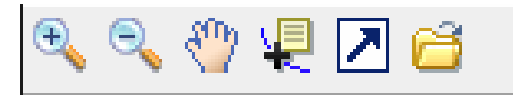

**Zoom on** > Agranda el eje vertical de cada una de las gráficas.

**Zoom off** > Disminuye el eje vertical de cada una de las gráficas.

**Pan** > Retorna al estado normal de las gráficas.

**Data Cursor** > Despliega las coordenadas de cualquier punto de la gráfica.

**Load Figure** > Traslada a una figura independiente las gráficas desplegadas en el paneles de gráficas. Toma los valores ingresados en los espacios de máximo y mínimo del panel Range.

**Open Figure** > Permite abrir desde cualquier dirección cualquier figura, en especial gráficas, guardadas en formato .fig. Este botón se ejecuta aún con la ausencia de figuras en el panel de gráficas.

## **Paneles**

- Curve

Este panel permite visualizar las gráficas de cada uno de los perfiles, sobre las cuales se puede ejecutar cada uno de los elementos de la barra de herramientas. Para poder desplegar cada una de las gráficas, debe haberse cargado previamente algún registro.

## - Curve Information

Los parámetros de gráfica despliegan la información de las gráficas como se observa en la figura 31, y por medio de este panel se ejecuta la función "Graficar" que actúa y se despliega en el panel de gráficas.

Figura 31. Pánel de parámetros de gráfica (Curve Information)

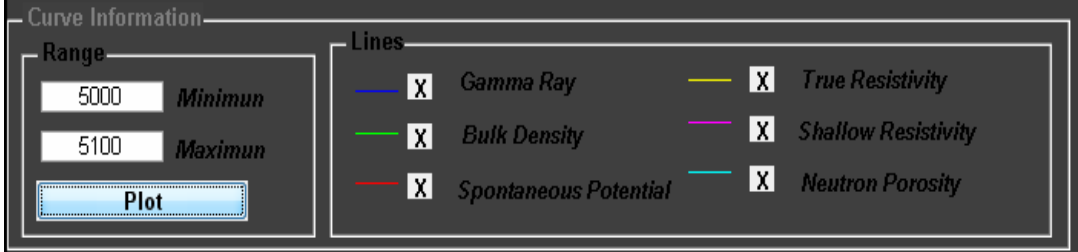

Range: Esta conformado por dos cuadros editables de entrada donde se establece el rango a graficar (maximun y minimun) y en botón Plot da la orden para desplegar las gráficas en el panel de gráficas.

Lines: Muestra los trazos y la existencia o no de cada uno de los perfiles.

### - Interesting Zones

Está formado por tres botones (Load, Export, Clear) de ejecución y una tabla que se carga al presionar uno de los botones, tal como se observa en la figura 32.

Load: Actúa sobre la tabla de este panel, escribiendo en cada fila los rangos de las zonas que se identificaron como zonas de interés.

Export: Genera un informe de las zonas de interés con datos básicos del registro en formato xls. En caso se despliega un cuadro de ingreso de texto y es necesario ingresar el nombre que se desea lleve el archivo .xls. El archivo es generado en la ubicación correspondiente a la carpeta src de la carpeta principal con el empaquetado del programa LIP.

Clear: Limpia la pantalla de la interfaz e inicializa funciones. Para poder cargar un nuevo proyecto es necesario ejecutar esta función previamente.

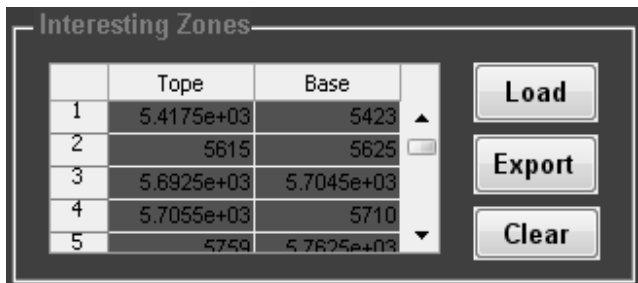

Figura 32. Panel de zonas de interés (Interesting Zones)

#### - Log Data

Es el panel de información del sistema (Ver figura 33), donde se despliegan datos como el nombre del registro, inicio y fin de lectura (Start, Stop), promedio de la base línea de lutitas (Shale), y el valor de Ro. Cuando el panel se muestra vacío es porque ningún registro ha sido cargado; el despliegue de información es automático cada vez que se carga un registro.

Figura 33. Panel de datos del registro (Log Data)

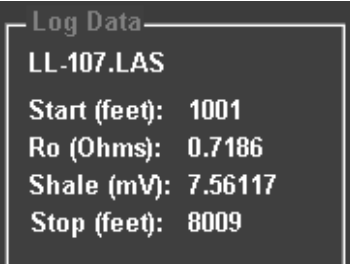

# **SECUENCIA DE EJECUCIÓN**

Es necesario establecer un orden para ejecutar cada una de las funciones, dado que existen funciones que se ejecutan si y solo si otras ya se han ejecutado. En la figura 34 se ilustra la secuencia lógica de ejecución del programa.

Si por algún motivo se salta el camino a seguir, se despliegan automáticamente los cuadros de alarma advirtiendo el error en la secuencia de ejecución. Una vez finalizada la ejecución de cada bloque de la secuencia se despliegan cuadros de información indicando la finalización de ciclo.

Una vez desplegada la interfaz con el usuario, después de ejecutar el archivo LIP.exe, el primer paso es ingresar el valor de Ro, en la ventana desplegada al presionar Edit Ro ubicada en el menú Edit de la barra de menú. En caso de no conocer el valor de Ro, obviamos este paso, y procedemos a cargar el registro. Al cargar el registro y no haber edición en Ro, el programa asume el valor de Ro en base a los valores de la lectura del perfil de Resistividad profunda. Antes de cargar algún registro es imposible ejecutar alguna otra función.

Existen dos opciones para cargar el registro, escogemos automática (Auto) si las características del Header coinciden con las mencionadas en el Capítulo 3, de lo contrario escogemos la opción manual e ingresamos los valores solicitados.

Figura 34. Secuencia de ejecución del programa.

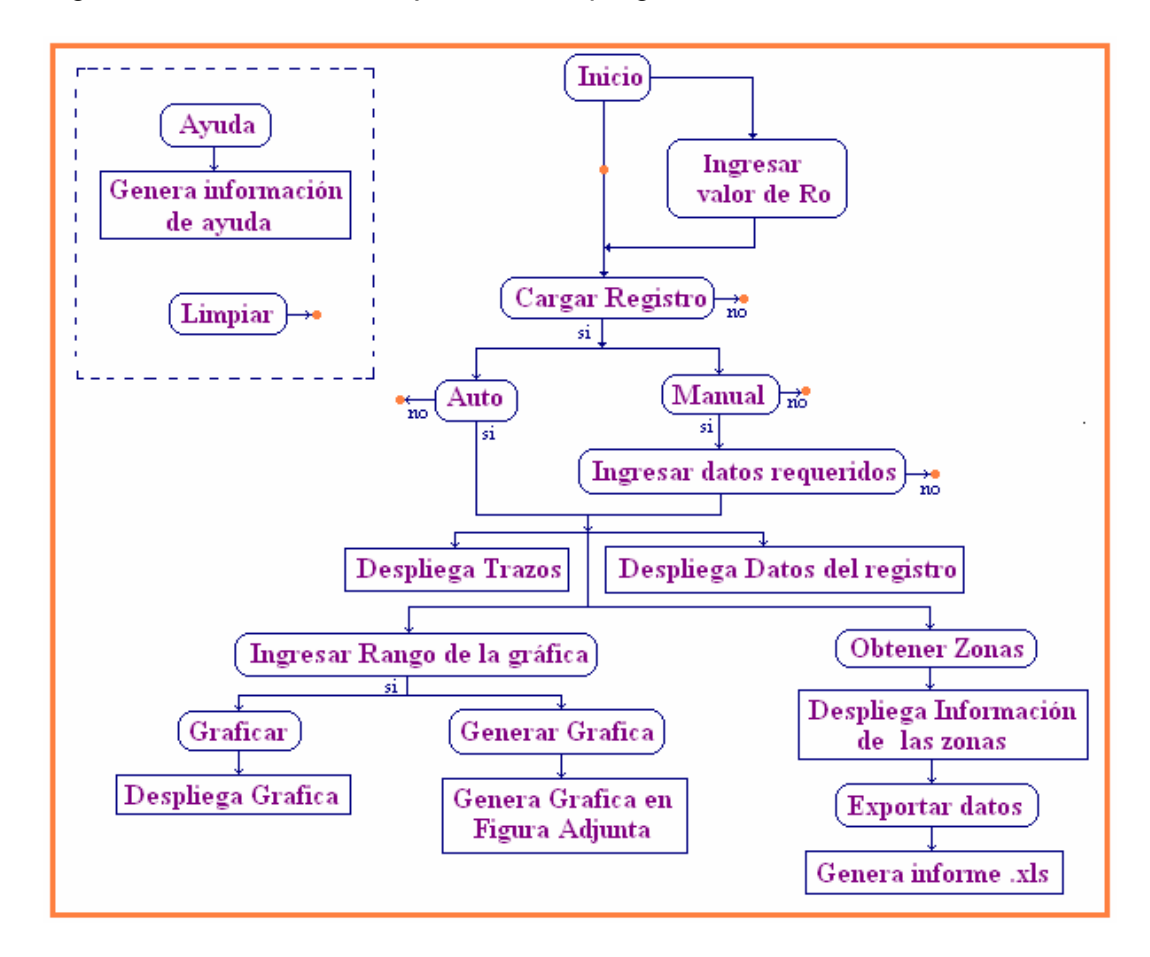

Cuando se carga el registro, se llevan a cabo algunos procesos como asumir el valor de la línea base de shale y el valor de Ro en caso de no ser editado. Esta función cargar actúa sobre el panel de trazos (Lines) y el panel de datos del registro (Log Data), desplegando trazos y datos del registro respectivamente.

El registro queda entonces cargado y se habilitan las funciones del panel de rangos (Range) y el panel de zonas de interés (Interesting Zones). Se puede proceder a graficar el rango de profundidad deseado y/o obtener las zonas de interés. Una vez obtenidas las zonas de interés se puede generar un reporte en formato xls. acerca de los intervalos identificados como zonas de interés y se pueden generar gráficas en figuras adjuntas para ejecutar algunas funciones como guardar.

La función limpiar puede ser utilizada en cualquier instante durante la ejecución del programa; para cargar un registro nuevo, debe ejecutarse primero esta función.

Podemos acceder en cualquier momento al menú de ayuda (Help) durante la ejecución del programa, para desplegar información acerca del uso de las funciones de esta aplicación.

## **ANEXO C. MATLAB**

**MATLAB** = MATrix LABoratory (LABORATORIO MATRICIAL) Es un programa interactivo para cálculo científico, donde el elemento básico de datos es la matriz

## **GENERALIDADES**

La versión original de MATLAB fue escrita en lenguaje Fortran por Cleve Moler. Utilizaba programas basados en rutinas de los códigos LINPACK y EINSPACK, máxima expresión del software de computación matricial, utilizado para resolver numerosos problemas relacionados con los sistemas lineales y el cálculo de autovalores y autovectores.

El presente programa MATLAB fue escrito en lenguaje C, por Steve Bangert, Steve Kleiman, John Little y Cleve Moler para la empresa The MathWorks Group. Otros muchos autores han ido incorporando una amplia gama de aplicaciones específicas, creadas para MatLab denominadas "toolbox".

## **Ventajas**

- Está compuesto de un conjunto de herramientas llamadas "toolbox"; que son librerías de funciones MatLab que permiten resolver determinado tipo de problemas. Las hay para "casi todo".
- Está concebido para resolver problemas con formulación matricial. No necesita la definición de dimensión. La memoria se gestiona automáticamente.
- Realiza, directamente, operaciones con vectores y matrices.
- Posibilidades gráficas bi y tridimensionales.
- Es uno de los códigos más útiles en la actualidad para realizar prácticas, por su fácil aprendizaje, uso, manejo e implementación en ordenadores personales.
- Por su estructura, cada usuario puede incorporar nuevas subrutinas y ampliar el campo de aplicaciones.

# **Enlaces Externos y Referencias**

Para mayor información visite el webside de Matlab www.mathworks.com

Otros sitios de información:

- Introducción Informal a Matlab: invo.forja.rediris.es
- Introducción a Matlab®: www.mat.ucm.es/~jair/matlab/notas.htm
- Generalidades de Matlab® y Aplicaciones: www.matpic.com
- Utilización De Matlab: www.u-cursos.cl/ingenieria/2007/1/MA33A/2/material